UNIVERSIDADE FEDERAL DE OURO PRETO DEPARTAMENTO DE COMPUTAÇÃO

Renan de Oliveira Reginaldo

## **FEED+: DESENVOLVIMENTO DE UM APLICATIVO** *WEB* **DE** *FEEDBACK* **PARA ATLETAS DE VOLEIBOL**

Ouro Preto, MG 2019

Renan de Oliveira Reginaldo

## UNIVERSIDADE FEDERAL DE OURO PRETO DEPARTAMENTO DE COMPUTAÇÃO

Monografia II apresentada ao Curso de Ciência da Computação da Universidade Federal de Ouro Preto como parte dos requisitos necessários para a obtenção do grau de Bacharel em Ciência da Computação.

**Orientador:** Prof. MSc. Elton José da Silva

**Coorientador:** Prof. Dr. Kelerson Mauro de Castro Pinto

Ouro Preto, MG 2019

R335f Reginaldo, Renan de Oliveira.

 Feed+ [manuscrito]: desenvolvimento de um aplicativo web de feedback para atletas de voleibol / Renan de Oliveira Reginaldo. - 2019.

36f.: il.: color; grafs; tabs.

Orientador: Prof. MSc. Elton José da Silva.

 Monografia (Graduação). Universidade Federal de Ouro Preto. Instituto de Ciências Exatas e Biológicas. Departamento de Computação.

 1. Biofeedback - Treinamento . 2. Aprendizagem. 3. Voleibol. 4. Desempenho. I. Silva, Elton José da. II. Universidade Federal de Ouro Preto. III. Titulo.

CDU:

Catalogação: ficha.sisbin@ufop.edu.br

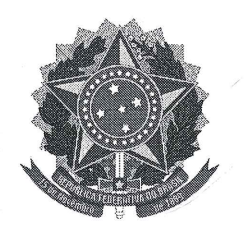

UNIVERSIDADE FEDERAL DE OURO PRETO DEPARTAMENTO DE COMPUTAÇÃO

FOLHA DE APROVAÇÃO

# FEED+: DESENVOLVIMENTO DE UM APLICATIVO<br>WEB DE FEEDBACK PARA ATLETAS DE VOLEIBOL

#### Renan de Oliveira Reginaldo

Monografia II defendida e aprovada em Ouro Preto, 17 de dezembro de 2019, pela banca examinadora constituída pelos professores:

Prof. MSc. Elton Jøsé da Silva Universidade Federal de Ouro Preto Orientador

Prof. Dr. Kelerson Mauro de Castro Pinto Universidade Federal de Ouro Preto Coorientador

Prof. Dr. Marcone Jamilson Freitas Souza Universidade Federal de Ouro Preto - UFOP Examinador

Hadeha cho deper late

Prof. MSc. Rodolfo Ayala Lopes Costa Universidade Federal de Ouro Preto - UFOP Examinador

## **Agradecimentos**

Agradeço em primeiro lugar à DEUS por nunca me desamparar em nenhum momento, agradeço ao meu Senhor e único salvador JESUS CRISTO e ao Espírito Santo, por sempre serem meu porto seguro em todos os momentos da minha vida. Agradeço aos meus pais, Márcio Reginaldo e Maria Aparecida de Oliveira Reginaldo por sempre me apoiarem durante toda a vida. Agradeço a minha irmã Renata por sempre me motivar a nunca desistir. Agradeço ao meu orientador Elton José da Silva e ao meu Coorientador Kelerson Mauro de Castro Pinto por todos os ensinamentos e tempo dedicado durante este projeto. Agradeço aos meus avôs e minha avó por nunca me deixarem desistir. Agradeço as minhas tias e meus primos pelo incentivo em todos momentos. Agradeço ao meu grande amigo Juninho por sempre me ajudar em todas as situações e também a todos os amigos que fiz durante essa caminhada na Universidade Federal de Ouro Preto, e por fim, agradeço a ABU-OP (Aliança Bíblica Universitária de Ouro Preto) por todo apoio e amizades valiosas que fiz durante esses anos.

## **Resumo**

No voleibol, assim também como nos demais esportes, a busca pelo melhor desempenho dos atletas aumenta a cada dia. Uma importante técnica dentro do processo de ensino-aprendizagem que pode ser usada durante os treinamentos é o *feedback*, que quando usado de forma correta se torna um importante aliado dos treinadores na busca pela excelência de seus atletas. Entretanto, esse *feedback* dado aos atletas pelos treinadores às vezes é pouco preciso e dado em grandes intervalos de tempo. Desta forma, este projeto visa desenvolver uma aplicação *web* utilizando conceitos de *mobile learning* e de IHC (Interação Humano-Computador) com o objetivo de proporcionar um *feedback* qualitativo rápido, simples e objetivo para os atletas no voleibol.

**Palavras-chave**: *feedback*. *mobile learning*. desempenho. voleibol. design de interação. *performance*. atletas. treinadores. *System Usability Scale*.

## **Abstract**

In volleyball, as well as in other sports the search for the best performance of athletes increases every day. One important technique within the teaching-learning process that can be used during training is feedback, which when used correctly becomes an essential ally for coaches in their pursuit of excellence. However, this feedback given to athletes by coaches is sometimes inaccurate and given over long periods of time. Thus, this project aims to develop a web application using concepts of mobile learning and IHC (Human-Computer Interaction) in order to provide fast, simple and objective qualitative feedback to athletes in volleyball.

**Keywords**: *feedback*. *mobile learning*. *performance*. *volleyball*. *interaction design*. *athletes*. *coaches*. *System Usability Scale*.

## **Lista de Ilustrações**

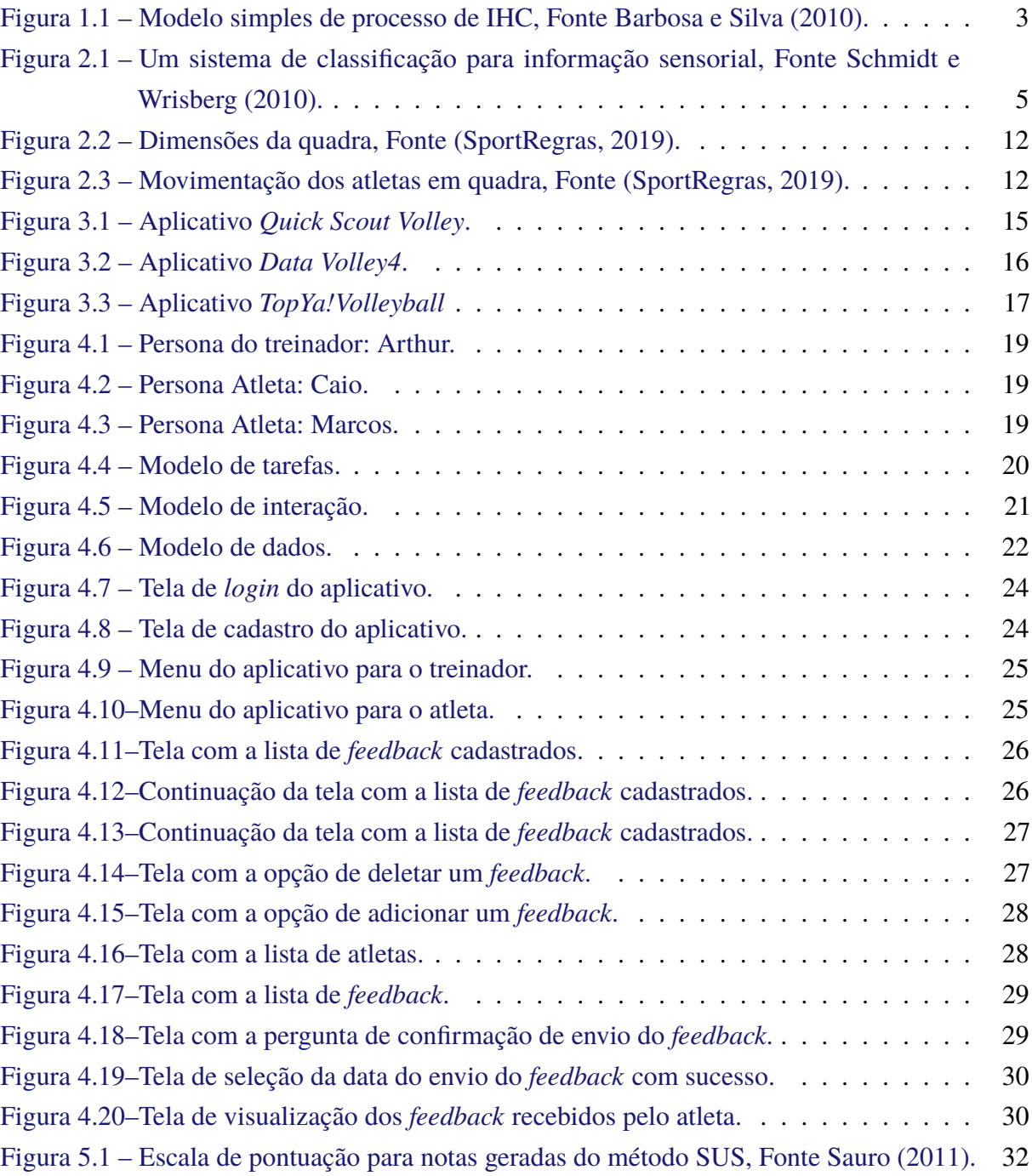

## **Lista de Tabelas**

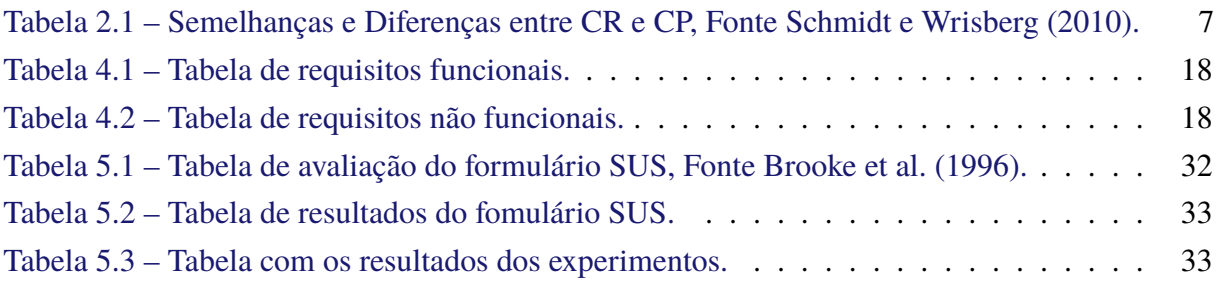

## **Lista de Abreviaturas e Siglas**

DECOM Departamento de Computação ABU-OP Aliança Bíblica Universitária de Ouro Preto UFOP Universidade Federal de Ouro Preto IHC Interação Humano-Computador ANATEL Agência Nacional de Telecomunicações SRI *Stanford Research Institute* CCL *Center for Creative Leadership* SCI Situação Comportamento Impacto ACM Associação Cristã de Moços FIVB Federação Internacional de Voleibol CR Conhecimento de Resultados CP Conhecimento de *Performance* SUS *System Usability Scale*

## **Sumário**

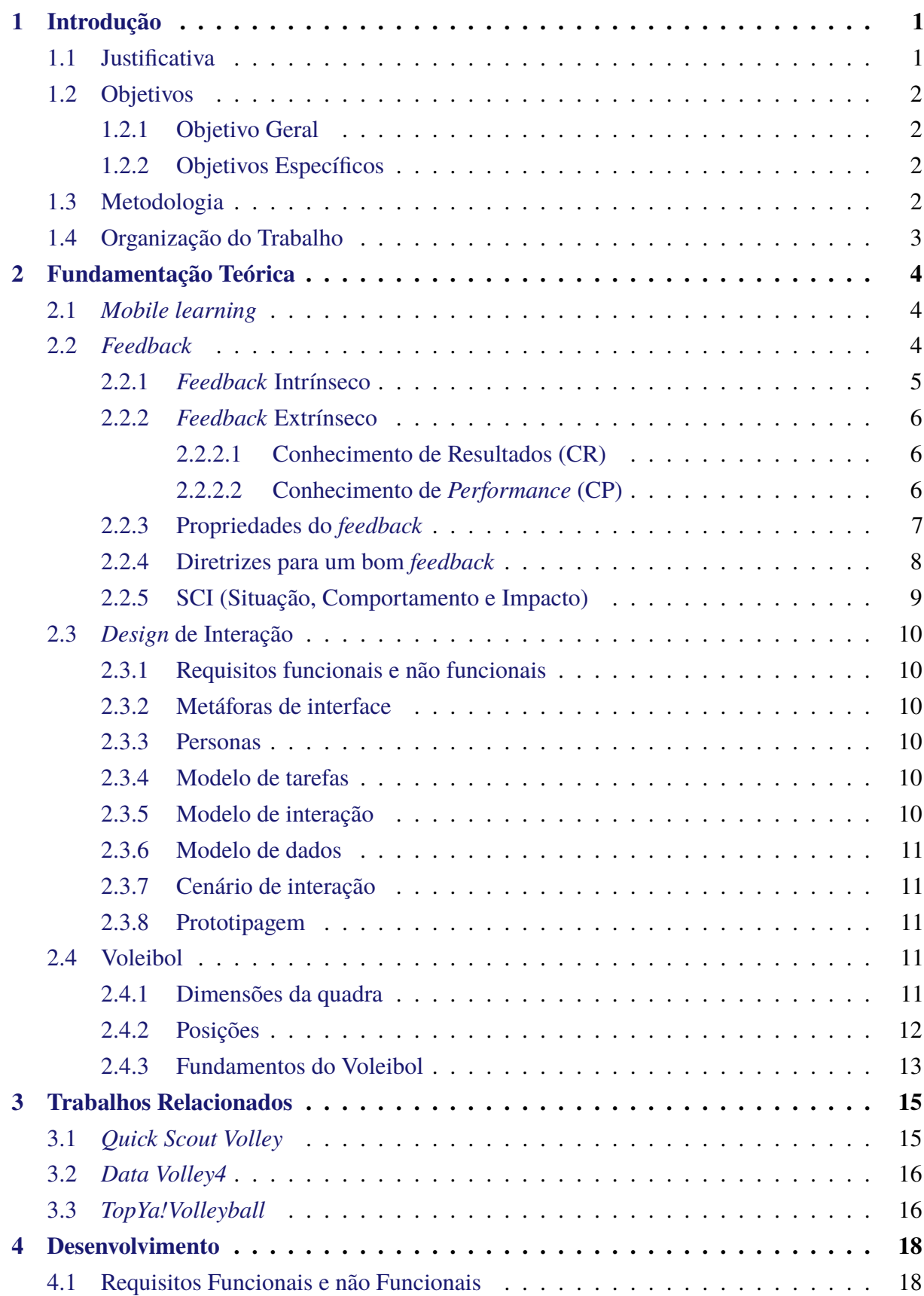

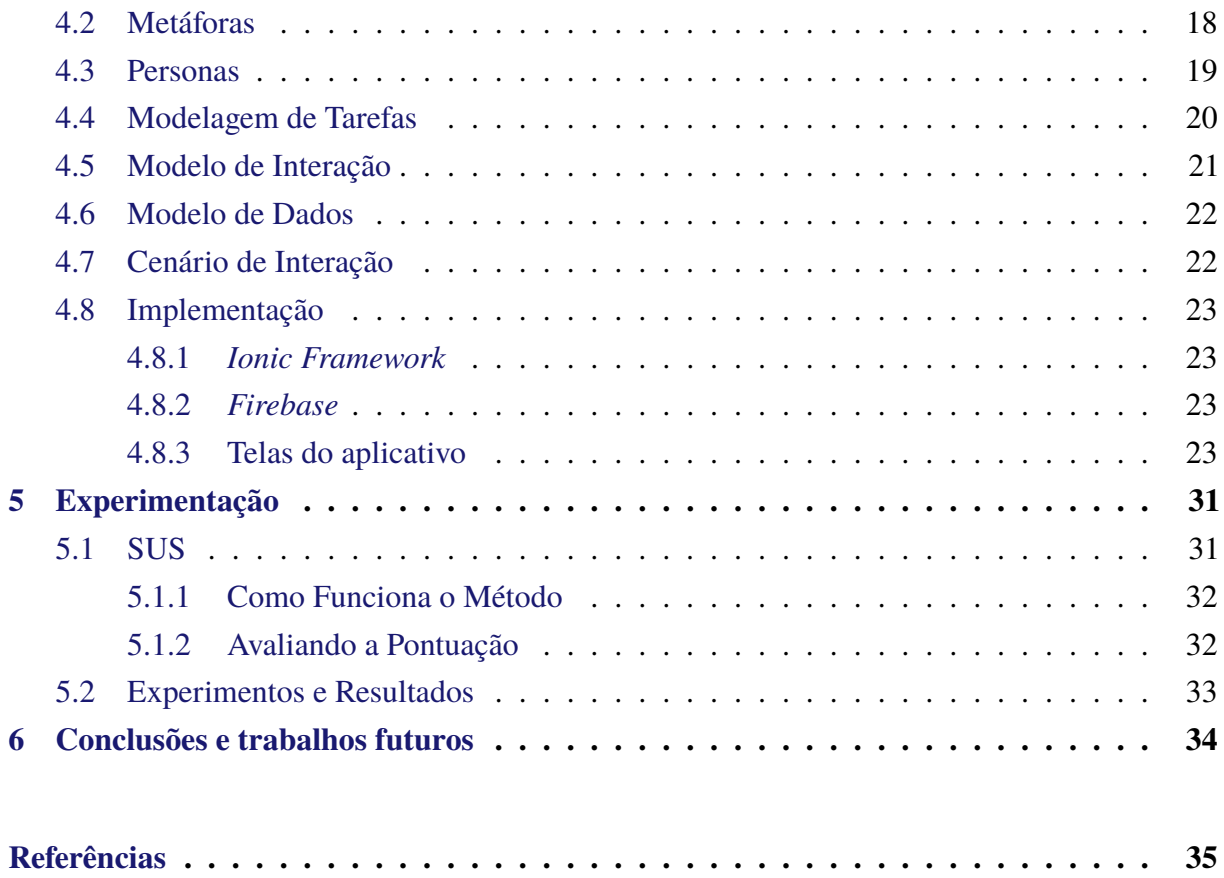

## <span id="page-12-0"></span>**1 Introdução**

Atualmente, o número de pessoas que usam *smartfones* no mundo vem aumentando cada vez mais. De acordo com dados apresentados pela [Communications](#page-46-3) [\(2017\)](#page-46-3), o número de pessoas que utilizam *smartfones* é de 5 bilhões. Devido à grande popularização desses dispositivos, eles se tornaram parte do cotidiano das pessoas e mudaram a forma como as pessoas realizam certas atividades, como por exemplo; fornecendo referências de compras e serviços, facilitando nossas comunicações, gerando oportunidades de emprego, entre outros.

Com o inevitável aumento desses dispositivos e a capacidade de auxiliar na execução de tarefas, surge o conceito de *Mobile Learning*, que consiste em uma modalidade de ensino em que alunos e professores podem criar novos ambientes de aprendizagem, utilizando para isso dispositivos móveis. Através do surgimento do conceito de *Mobile Learning* esses dispositivos aparecem agora como uma nova ferramenta de auxílio durante o processo de ensino-aprendizagem.

Com esse novo conceito, o processo de aprendizagem pode ser feito de forma mais rápida. Uma das formas de aperfeiçoar o processo de aprendizagem é o *feedback*. Segundo [Paiva](#page-47-3) [\(2003\)](#page-47-3), o *feedback* é a "reação à presença ou ausência de alguma ação com o objetivo de avaliar ou pedir avaliação sobre o desempenho no processo de ensino-aprendizagem e de refletir sobre a interação de forma a estimulá-la, controlá-la ou avaliá-la". É importante destacar que o *feedback* pode não ocorrer somente durante o processo de ensino em sala de aula, as pessoas hoje estão sempre buscando *feedback* para melhorar seu desempenho.

O *feedback* pode ser muito usado no meio esportivo, onde a competitividade e a busca pela excelência dos atletas só aumenta. Os treinadores possuem acesso a inúmeras informações baseados na sua experiência e conhecimento, porém existe uma dificuldade em passar essas informações para os atletas de forma que se torne fácil seu entendimento, melhorando dessa forma o desempenho dos atletas. Nesta monografia, é apresentado o processo de construção de um aplicativo *web* para apoiar técnicos e atletas do voleibol na obtenção de *feedback* nos treinamentos e consequente aumento do desempenho deles.

### <span id="page-12-1"></span>**1.1 Justificativa**

Com a grande popularização dos dispositivos móveis e o surgimento do conceito de *Mobile Learning*, o uso desses dispositivos se torna uma excelente ferramenta para treinadores na busca de extrair o melhor de cada atleta através do *feedback*.

O motivo da escolha de aplicar o *feedback* no voleibol é porque existe uma grande dificuldade dos treinadores em passar informações e instruções aos atletas, de forma rápida e de fácil entendimento. Além disso, o voleibol é o segundo esporte mais praticado no Brasil. Trata-se de um dos esportes mais vitoriosos do país, especialmente com o bom desempenho que as seleções nacionais vêm tendo nos últimos anos. No *ranking* da FIVB (Federação Internacional de Voleibol) o Brasil já ocupou o primeiro lugar tanto nas modalidades masculina quanto na feminina.

## <span id="page-13-0"></span>**1.2 Objetivos**

### <span id="page-13-1"></span>**1.2.1 Objetivo Geral**

O objetivo deste trabalho foi desenvolver um aplicativo *web* para *feedback* no voleibol, para auxiliar os treinadores em tempo real na realização de um *feedback* aos atletas.

#### <span id="page-13-2"></span>**1.2.2 Objetivos Específicos**

- Aplicar os conceitos de *design* de interação ao desenvolvimento do aplicativo *web*.
- Estudar as tecnologias que apoiem o desenvolvimento do aplicativo.
- Desenvolver o aplicativo utilizando as tecnologias *Ionic* e *Firebase* para as plataformas *Android, IOS* e *Web*.
- Realizar uma avaliação preliminar sobre a usabilidade do aplicativo construído.

### <span id="page-13-3"></span>**1.3 Metodologia**

Para a atividade de *design* de IHC (Interação Humano-Computador) foi escolhido um modelo de *design* simples [\(BARBOSA; SILVA,](#page-46-0) [2010\)](#page-46-0). Uma dos principais fatores deste processo é a execução das atividades de forma interativa, permitindo sucessivas análises da situação atual [\(BARBOSA; SILVA,](#page-46-0) [2010\)](#page-46-0). Esse processo de *design* de IHC é ilustrado na Figura 1.1, a seguir.

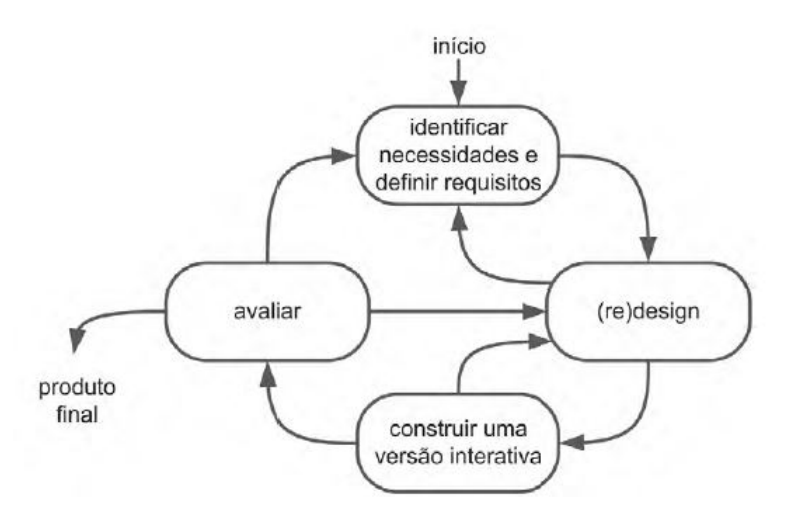

<span id="page-14-0"></span>Figura 1.1 – Modelo simples de processo de IHC, Fonte [Barbosa e Silva](#page-46-0) [\(2010\)](#page-46-0).

Geralmente, o processo de desenvolvimento começa tentando-se identificar as necessidades do usuário e definir os requisitos. Uma das etapas mais criativas do ciclo de vida é o (re)*design*. Nela, o *designer* explora diferentes ideias e alternativas para elaborar uma solução que atenda às necessidades e aos requisitos definidos na etapa anterior. Na próxima etapa, o *designer* constrói versões interativas que podem ir das representações em papel até representações de alta fidelidade, utilizando ferramentas computacionais. Essas versões devem simular o funcionamento da interface e deixar clara a interação projetada. Finalmente, o processo é concluído com uma avaliação da solução proposta [\(BARBOSA; SILVA,](#page-46-0) [2010\)](#page-46-0).

### <span id="page-14-1"></span>**1.4 Organização do Trabalho**

O restante deste trabalho segue organizado da seguinte forma: No capítulo 2 é apresentada a fundamentação teórica que embasa esta monografia. No capítulo 3 são apresentados alguns trabalhos relacionados com ferramentas de *feedback* utilizadas no voleibol. No capítulo 4 é apresentado o processo de desenvolvimento do aplicativo, que vai desde a coleta de requisitos até a construção do aplicativo. No capítulo 5 é apresentada a experimentação com os resultados e discussões. Finalmente, no capitulo 6 são apresentadas as conclusões e sugestões de trabalhos futuros.

## <span id="page-15-0"></span>**2 Fundamentação Teórica**

Para embasar os conceitos apresentados neste trabalho foi feita uma fundamentação teórica sobre os processos envolvidos durante o desenvolvimento do projeto. Na Seção 2.1 é apresentado o conceito de *Mobile learning*. Na Seção 2.2 é apresentada a definição, tipos e propriedades do *feedback*. Na Seção 2.3 é apresentado o processo de *design* de interação e os artefatos que são gerados e finalmente na Seção 2.4 é apresentado os fundamentos do voleibol.

### <span id="page-15-1"></span>**2.1** *Mobile learning*

O conceito de *Mobile learning* ou *m-learning* vem cada vez mais chamando a atenção de pesquisadores no mundo inteiro. Segundo [Mülbert e Pereira](#page-47-4) [\(2011\)](#page-47-4), "M-learning é o conceito que representa a aprendizagem entregue ou suportada por meio de dispositivos de mão tais como *smartphones, iPods, tablets* e outros pequenos dispositivos digitais que carregam ou manipulam informações."

Segundo [Mülbert e Pereira](#page-47-4) [\(2011\)](#page-47-4) "o termo *mobile learning* apareceu pela primeira vez em uma publicação científica de 2001, onde a primeira referência foi encontrada em dois artigos da revista *T and D*, da Sociedade Americana de Treinamento e Desenvolvimento".

[Sharples, Taylor e Vavoula](#page-47-5) [\(2005\)](#page-47-5) propuseram um modelo para estudo da aprendizagem móvel composto a partir de duas camadas: camada tecnológica e a camada semiótica, na qual essas camadas podem ser analisadas em relação ao sujeito que aprende, aos objetos e instrumentos de aprendizagem e o contexto onde estão inseridos. Na camada tecnológica este modelo pode dar suporte ao design e avaliação de sistemas móveis. Já na camada semiótica, as mesmas dimensões podem ser utilizadas para a análise da aprendizagem na era da comunicação móvel.

Entre os dispositivos que suportam o *Mobile Learning*, destacam-se os celulares/*smartphones* devido a sua grande popularização e preço acessível. Segundo [Merije](#page-47-6) [\(2012\)](#page-47-6), "se o computador ainda é um objeto restrito, o celular está presente em boa parte das escolas, nas mochilas dos alunos de diferentes classes sociais".

### <span id="page-15-2"></span>**2.2** *Feedback*

O *feedback* foi definido como uma informação sensorial que indica algo sobre o estado real do movimento de uma pessoa [\(SCHMIDT; WRISBERG,](#page-47-0) [2010\)](#page-47-0). Em situações que envolvem *performance*, no campo da atividade física, existe uma grande quantidade de informações sensoriais. Mas somente algumas delas são relevantes ao movimento que o executante está produzindo. Uma maneira de categorizar o *feedback* é classifica-lo quanto às fontes sensoriais que geram o

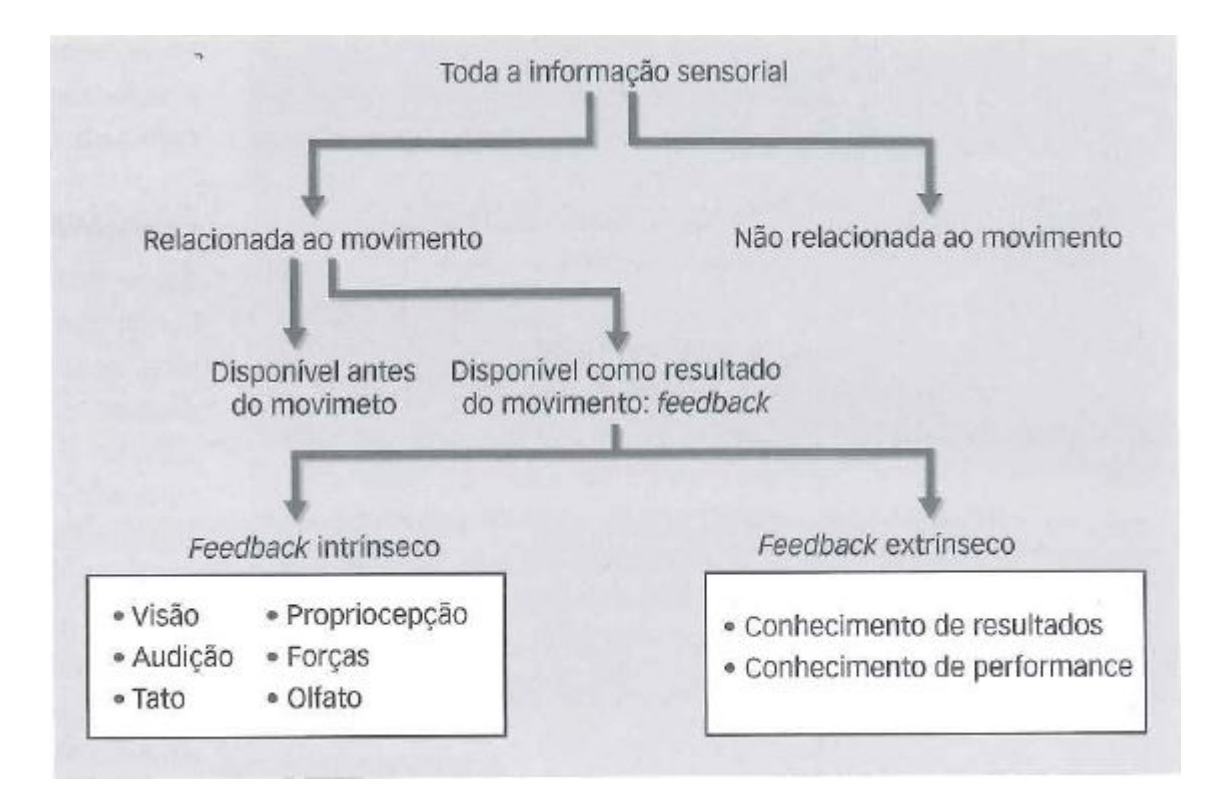

*feedback* [\(SCHMIDT; WRISBERG,](#page-47-0) [2010\)](#page-47-0), ilustrado na Figura 2.1 a seguir:

<span id="page-16-0"></span>Figura 2.1 – Um sistema de classificação para informação sensorial, Fonte [Schmidt e Wrisberg](#page-47-0) [\(2010\)](#page-47-0).

A Figura 2.1 mostra que toda informação sensorial está relacionada ao movimento ou não. As informações relacionadas ao movimento podem ser divididas em dois tipos: as disponíveis antes do movimento ou aquelas relacionadas com resultado do movimento. As informações disponíveis como resultado do movimento podem ser chamadas de *feedback* intrínseco ou *feedback* extrínseco. O *feedback* intrínseco pode vir por meio da visão, audição, tato, propriocepção, forças e olfato, ou seja, a informação é fornecida por meio da realização de uma ação. Já o *feedback* extrínseco pode ser dividido em: conhecimento de resultados e conhecimento de *performance* ou seja, a informação é constituída por meio do resultado medido na *performance* [\(SCHMIDT;](#page-47-0) [WRISBERG,](#page-47-0) [2010\)](#page-47-0).

#### <span id="page-16-1"></span>**2.2.1** *Feedback* **Intrínseco**

Comumente chamado de *feedback* inerente, o *feedback* intrínseco é a informação sensorial que surge como consequência natural da produção do movimento, podendo vir de fontes externas ao corpo de uma pessoa (exterocepção) ou de dentro do corpo (propriocepção) [\(SCHMIDT;](#page-47-0) [WRISBERG,](#page-47-0) [2010\)](#page-47-0).

Na exterocepção a informação sensorial vem principalmente de fontes externas ao corpo, principalmente da visão, audição e olfato. Na propriocepção a informação sensorial vem principalmente de fontes internas do corpo, como nos músculos, articulações e de movimentos corporais [\(SCHMIDT; WRISBERG,](#page-47-0) [2010\)](#page-47-0).

#### <span id="page-17-0"></span>**2.2.2** *Feedback* **Extrínseco**

Chamado também de *feedback* aprimorado ou *feedback* aumentado, o *feedback* extrínseco consiste em informação que é fornecida ao aprendiz por uma fonte externa, por exemplo: comentário de um treinador ou instrutor, o *display* digital de um cronômetro, o *replay* em vídeo de um movimento. O *feedback* extrínseco transmite a informação sobre o resultado do movimento, que os executantes algumas vezes são incapazes de obter por si próprios e incrementa o *feedback* intrínseco que está disponível neles [\(MAGILL,](#page-46-4) [2008\)](#page-46-4).

É importante ressaltar que o *feedback* extrínseco esteja sob controle dos treinadores, por isso pode ser fornecido em momentos e formas diferentes ou até mesmo pode não ser fornecido. Alguns cientistas diferenciam o *feedback* extrínseco em duas categorias: conhecimento de Resultados (CR) e o conhecimento de *performance* (CP) [\(SCHMIDT; WRISBERG,](#page-47-0) [2010\)](#page-47-0).

#### <span id="page-17-1"></span>**2.2.2.1 Conhecimento de Resultados (CR)**

O conhecimento de resultados refere-se a informação extrínseca que diz aos aprendizes alguma coisa sobre o sucesso de suas ações. Em muitas tarefas do mundo real, o CR é redundante porque contém a mesma informação fornecida pelo *feedback* intrínseco [\(SCHMIDT; WRISBERG,](#page-47-0) [2010\)](#page-47-0).

Existem alguns tipos de CR que não são redundantes, como por exemplo: quando ginastas e saltadores de trampolim, devem esperar pelas notas dos juízes para saber exatamente como suas *performances* foram avaliadas [\(SCHMIDT; WRISBERG,](#page-47-0) [2010\)](#page-47-0).

#### <span id="page-17-2"></span>**2.2.2.2 Conhecimento de** *Performance* **(CP)**

Algumas vezes chamado de *feedback* cinemático, o conhecimento de *performance* é a informação que os treinadores oferecem frequentemente. A informação sobre o CP, diferentemente daquela oferecida pelo CR, não indica necessariamente algo sobre o nível do alcance da meta. Um exemplo: quando um jogador de voleibol vai efetuar um saque, ele deve fazer o movimento correto. Nesse exemplo, olha-se a execução do movimento do saque e não o objetivo de marcar um ponto [\(SCHMIDT; WRISBERG,](#page-47-0) [2010\)](#page-47-0).

<span id="page-18-0"></span>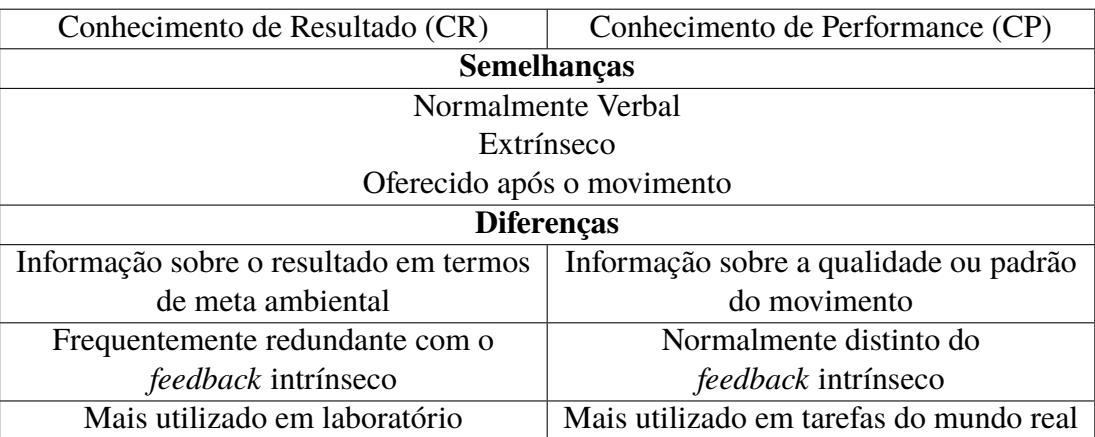

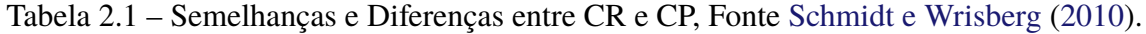

A Tabela 2.1 apresenta as semelhanças e diferenças entre o conhecimento de resultado e o conhecimento de *performance*. Entre as semelhanças estão: normalmente verbal, extrínseco e oferecido após o movimento. Já nas diferenças, no CR a informação sobre o resultado é em termos de meta ambiental, frequentemente redundante com o *feedback* intrínseco e mais utilizado em laboratório. No CP, a informação é sobre a qualidade ou padrão do movimento, normalmente distinto do *feedback* intrínseco e mais utilizado em tarefas do mundo real [\(SCHMIDT;](#page-47-0) [WRISBERG,](#page-47-0) [2010\)](#page-47-0).

#### <span id="page-18-1"></span>**2.2.3 Propriedades do** *feedback*

As propriedades relacionadas ao *feedback* têm como objetivo auxiliar treinadores durante sua execução. A seguir são brevemente explicadas algumas propriedades relacionadas ao *feedback*.

- **Propriedades Motivacionais**: uma importante função do *feedback* extrínseco é prover às pessoas informações a respeito do seu progresso, de forma que continuem seus esforços para alcançar seus objetivos. Os treinadores devem usar o *feedback* como uma motivação para produzir um aumento da *performance* dos atletas, como se fosse um tipo de estímulo. [\(MAGILL,](#page-46-4) [2008\)](#page-46-4).
- **Propriedades de Reforço:** o reforço é um evento que vem logo após a resposta e aumenta as chances do executante repetir a resposta sobre circunstâncias semelhantes [\(MAGILL,](#page-46-4) [2008\)](#page-46-4).
- **Propriedades Informativas:** podemos falar que a função mais importante do *feedback* durante a instrução de uma habilidade é fornecer aos aprendizes informações sobre seus padrões de ação. Devido a capacidade de fornecer essas informações esta é uma das razões mais importantes porque treinadores ou instrutores são tão fundamentais no processo de aprendizagem [\(MAGILL,](#page-46-4) [2008\)](#page-46-4).
- **Propriedades Geradoras de Dependência:** quando treinadores fornecem *feedback* com frequência, isto tende a guiar as ações dos atletas. Como resultado, os aprendizes poderão

tender a se basear no *feedback* para gerar seus movimentos, em vez de se basearem nos processos de *feedback* intrínsecos, a não ser que os aprendizes desenvolvam a capacidade de produzir movimentos por si mesmos, porém suas *performances* sofrem muito quando o *feedback* extrínseco é retirado [\(MAGILL,](#page-46-4) [2008\)](#page-46-4).

#### <span id="page-19-0"></span>**2.2.4 Diretrizes para um bom** *feedback*

Apesar das vantagens do *feedback*, existem alguns constrangimentos que podem interferir na eficiência dele, devendo este ser regulado e aplicado em turmas pequenas, além de ser direcionado para a motivação e não somente para correção de erros [\(GIBBS; SIMPSON,](#page-46-5) [2005\)](#page-46-5).

Ao aplicar um *feedback* vale ressaltar alguns pontos:

- 1. Quem recebe o *feedback* decide como reagir a ele, ou seja, a mesma mensagem entregue a duas pessoas pode gerar reações diferentes.
- 2. *Feedback* não é autoritário, isto é, existe diferença entre autoridade e autonomia.

A seguir são brevemente explicadas algumas diretrizes para que o *feedback* possa ocorrer de forma correta:

- **Pratique usar o** *feedback* **(Não apenas recebê-lo):** usar bem o *feedback* é algo que decorre da prática, quando as pessoas usam o *feedback* e conseguem ver seu desempenho melhorar, elas voltam a acreditar na prática e na utilidade do *feedback* [\(LEMOV; WOOLWAY; YEZZI,](#page-46-6) [2014\)](#page-46-6).
- **Primeiro aplique, depois reflita:** segundo [Lemov, Woolway e Yezzi](#page-46-6) [\(2014\)](#page-46-6), "primeiro deve-se realizar uma ação, em seguida é dado o *feedback* daquela ação. Logo depois deve-se refazer a ação (praticar novamente utilizando o *feedback*) e se possível refazer inúmeras vezes e por fim refletir".
- *Feedback* **sem demora:** quando se trata de *feedback*, o tempo que se leva para isso é de fundamental importância, talvez este seja o fator mais importante para determinar sua eficácia. O *feedback* deve ser dado prontamente. Isso vai melhorar o desempenho muito mais rápido do que dar respostas mais extensas depois [\(LEMOV; WOOLWAY; YEZZI,](#page-46-6) [2014\)](#page-46-6).
- **Determinando com que frequência fornecer o** *feedback:* determinar a frequência que se é dado o *feedback* está relacionado à quantidade e precisão do *feedback*. Pesquisadores começaram a perceber que a frequência do *feedback* pode ser vista através de duas formas. A primeira refere-se ao número total de vezes em que o *feedback* é dado durante a prática (frequência absoluta de *feedback*), em geral aumentar a frequência absoluta de um *feedback* aumenta a aprendizagem. Já a segunda refere-se ao número total de vezes em que o *feedback*

é dado dividido pelo número de tentativas do movimento (frequência relativa de *feedback* [\(SCHMIDT; WRISBERG,](#page-47-0) [2010\)](#page-47-0).

Um estudo realizado por [Winstein e Schmidt](#page-47-7) [\(1990\)](#page-47-7), os autores descobriram que os participantes que receberam *feedback* extrínseco depois de 50% de suas tentativas de práticas desempenharam com tanta precisão quanto aqueles que receberam *feedback* após cada tentativa. Quando [Winstein e Schmidt](#page-47-7) [\(1990\)](#page-47-7) testaram novamente com os participantes depois de dois dias, o grupo que tinha recebido *feedback* menos frequente teve um desempenho com mais precisão que o grupo que recebeu *feedback* depois de cada tentativa. Segundo [Schmidt e Wrisberg](#page-47-0) [\(2010\)](#page-47-0) quando o *feedback* é dado aos aprendizes com uma frequência menor, é menos provável que eles se tornem dependentes desse *feedback*.

- **Poder da positividade:** segundo [Lemov, Woolway e Yezzi](#page-46-6) [\(2014\)](#page-46-6), "é importante ajudar as pessoas a usar seus acertos. Isso pode ser feito através das seguintes maneiras: através de uma identificação para ajudá-las a ver com clareza o que fizeram de certo, através de uma frase para ajudá-las a repetir o ato ou ajudá-las a ver em que novos contextos podem aplicar suas habilidades".
- **Incorpore no dia a dia:** é necessário que o *feedback* seja dado em uma linguagem segura, natural e de fácil entendimento. Quanto mais *feedback* você der e receber, mais comum ele vai se tornar [\(LEMOV; WOOLWAY; YEZZI,](#page-46-6) [2014\)](#page-46-6).
- **Descreva a solução:**segundo [Lemov, Woolway e Yezzi](#page-46-6) [\(2014\)](#page-46-6), "um bom *feedback* descreve a solução e não o problema".

#### <span id="page-20-0"></span>**2.2.5 SCI (Situação, Comportamento e Impacto)**

O consiste em uma ferramenta desenvolvida pelo CCL (*Center for Creative Leadership*) para auxiliar gestores. Entretanto, pode ser usada em outras áreas, para tirar o máximo de proveito de um *feedback* [\(CESARIO,](#page-46-7) [2016\)](#page-46-7).

- **Situação:** Segundo [Cesario](#page-46-7) [\(2016\)](#page-46-7) "consiste em situar o receptor com clareza sobre o teor do que está sendo abordado, incluindo a descrição exata da ocasião em que o comportamento ocorreu. Expressões rígidas como "sempre" ou "nunca" são descartadas."
- **Comportamento:** Segundo [Cesario](#page-46-7) [\(2016\)](#page-46-7)"consiste em relatar as ações ou exemplos específicos que caracterizam o comportamento do receptor. Não inclui opiniões pessoais ou generalizações feitas pelo emissor. São fatos, objetivamente percebidos."
- **Impacto:** Segundo [Cesario](#page-46-7) [\(2016\)](#page-46-7) "consiste na descrição das consequências mais expressivas causadas pelo comportamento do receptor, isto é, como as pessoas reagiram frente ao comportamento e os resultados obtidos".

### <span id="page-21-0"></span>**2.3** *Design* **de Interação**

O modelo de *design* utilizado nesta monografia foi o modelo do ciclo de vida simples de IHC descrito na seção 1.3. Esse modelo de processo é bastante iterativo e as etapas podem ocorrer repetidas vezes [\(BARBOSA; SILVA,](#page-46-0) [2010\)](#page-46-0).

Os principais artefatos gerados durante o *design* de interação são: requisitos funcionais e não funcionais, metáforas de interface, personas, modelo de tarefas, modelo de interação e prototipagem.

#### <span id="page-21-1"></span>**2.3.1 Requisitos funcionais e não funcionais**

Segundo [Andrade e Silva](#page-46-8) [\(2018\)](#page-46-8), "um conjunto de requisitos pode ser definido como uma condição ou capacidade necessária que o software deve possuir para que o usuário possa resolver um problema ou atingir um objetivo". Existem dois tipos de classificação para os requisitos, que são: requisitos funcionais e não funcionais. Os requisitos funcionais definem as funções que o sistema deve prover. Já os requisitos não funcionais referem-se a critérios que qualificam os requisitos funcionais, como: desempenho, usabilidade, confiabilidade, segurança e etc.

#### <span id="page-21-2"></span>**2.3.2 Metáforas de interface**

Segundo [Andrade e Silva](#page-46-8) [\(2018\)](#page-46-8), "as metáforas existem para facilitar a explicação e/ou compreensão de algo que está sendo contado ou apresentado". Sendo assim as metáforas se torna um facilitador daquilo que está sendo apresentado.

#### <span id="page-21-3"></span>**2.3.3 Personas**

Uma persona é um personagem fictício de um usuário real, criado para descrever um usuário típico. É utilizada principalmente para representar usuários finais durante o processo de *design*, mantendo todos focados no mesmo alvo [\(BARBOSA; SILVA,](#page-46-0) [2010\)](#page-46-0).

#### <span id="page-21-4"></span>**2.3.4 Modelo de tarefas**

Segundo [Andrade e Silva](#page-46-8) [\(2018\)](#page-46-8), "um modelo de tarefas é uma descrição hierárquica das atividades a serem executadas para alcançar os objetivos do usuário". A modelagem de tarefas dessa monografia foi baseada na análise hierárquica de tarefas, proposta por [\(PREECE; ROGERS;](#page-47-8) [SHARP,](#page-47-8) [2005\)](#page-47-8), que divide as tarefas em planos de ação.

#### <span id="page-21-5"></span>**2.3.5 Modelo de interação**

Segundo [Andrade e Silva](#page-46-8) [\(2018\)](#page-46-8), "uma modelagem de interação ou diagrama de interação do usuário representa o fluxo de interação entre o usuário e uma aplicação com intensa troca de informações e suporte à navegação".

#### <span id="page-22-0"></span>**2.3.6 Modelo de dados**

O modelo de dados é uma fase de fundamental importância no planejamento de uma aplicação. O Modelo Entidade-Relacionamento (ER) é um modelo de dados conceitual de alto nível. Esse modelo e suas variações são empregados para o projeto conceitual de aplicações de um banco de dados [\(ANDRADE; SILVA,](#page-46-8) [2018\)](#page-46-8).

#### <span id="page-22-1"></span>**2.3.7 Cenário de interação**

Segundo [Rosson e Carroll](#page-47-9) [\(2002\)](#page-47-9) um cenário é "simplesmente uma história sobre pessoas executando uma atividade". São os cenários que vão ajudar a comunicar a essência da ideia de produto/serviço dentro de um provável contexto de uso e possui influência direta na forma de se pensar no *design* de interação e na solução [\(ROSSON; CARROLL,](#page-47-9) [2002\)](#page-47-9).

#### <span id="page-22-2"></span>**2.3.8 Prototipagem**

Segundo [Andrade e Silva](#page-46-8) [\(2018\)](#page-46-8), "a prototipação no desenvolvimento de um *software* é um processo que tem como objetivo avaliar as ideias geradas e validar ou não todos os requisitos estabelecidos".

### <span id="page-22-3"></span>**2.4 Voleibol**

A palavra vôlei vem do inglês *volley-ball*: *ball* significa bola e *volley* tem origem no idioma francês, em que *"volée"* é voo. O voleibol foi criado em 1895, pelo americano William G. Morgan, então diretor de educação física da Associação Cristã de Moços (ACM) na cidade de *Holyoke*, em *Massachusetts*, nos Estados Unidos. Ao querer criar uma nova atividade que fosse suave, motivante e que também pudesse ser praticada no inverno, inventou um jogo, que se chamou de "minonette", que deu origem ao voleibol dos nossos dias [\(VOLEIBOL,](#page-47-10) [2015\)](#page-47-10).

#### <span id="page-22-4"></span>**2.4.1 Dimensões da quadra**

Cada equipe de voleibol é constituída por 12 jogadores: seis efetivos (sendo um líbero) e seis suplentes. Em quadra, portanto, ficam dois times de seis jogadores. A quadra usada no voleibol é retangular com a dimensão de 18 x 9 metros, com uma rede no meio colocada a uma altura variável, conforme o sexo e a categoria dos jogadores (exemplo dos seniores e juniores: masculino 2,43 metros e feminino 2,24 metros) [\(VOLEIBOL,](#page-47-11) [2019\)](#page-47-11). Na Figura 2.2 são apresentadas as dimensões da quadra.

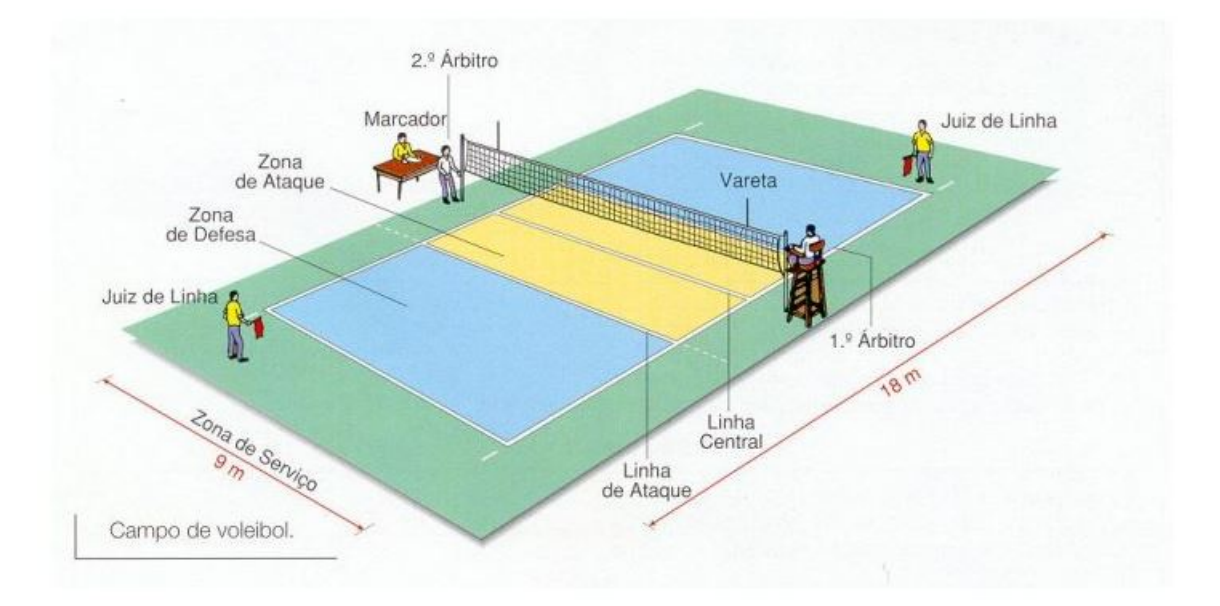

<span id="page-23-0"></span>Figura 2.2 – Dimensões da quadra, Fonte [\(SportRegras,](#page-47-1) [2019\)](#page-47-1).

A Figura 2.2 também mostra as posições em que ficam localizados os juízes e árbitros durante o jogo, zonas de ataque e defesa e por fim a linha central localizada abaixo da rede.

### <span id="page-23-2"></span>**2.4.2 Posições**

As posições dos jogadores dentro de quadra estão numeradas de 1 a 6. Os jogadores que ficam à frente da rede são os que ocupam as posições 2, 3 e 4. Os três restantes ficam logo atrás da linha de frente. No movimento de rotação durante o jogo, o jogador da posição 2 move-se para posição 1 para sacar, o jogador da posição 1 vai para a 6, o da 6 para a 5, e assim sucessivamente. A Figura 2.3 ilustra o movimento de rotação dos atletas em quadra [\(VOLEIBOL,](#page-47-11) [2019\)](#page-47-11):

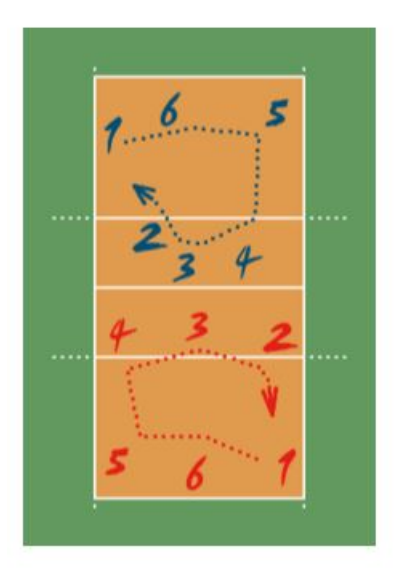

<span id="page-23-1"></span>Figura 2.3 – Movimentação dos atletas em quadra, Fonte [\(SportRegras,](#page-47-1) [2019\)](#page-47-1).

- $\bullet$  A posição nº 1 chama-se defesa direita, e é a posição de saque.
- A posição n<sup>o</sup> 2 chama-se saída de rede.
- $\bullet$  A posição nº 3 chama-se meio de rede.
- A posição nº 4 chama-se entrada de rede.
- $\bullet$  A posição nº 5 chama-se defesa esquerda.
- $\bullet$  A posição nº 6 chama-se defesa central.
- As posições 4, 3 e 2 são de ataque, portanto, somente os jogadores que as ocupam podem atacar e bloquear dentro da zona de ataque.
- As posições 1, 6 e 5 são de defesa, os jogadores que as ocupam não podem bloquear, e só podem atacar se estiverem posicionados atrás da linha de ataque, na zona de defesa.

#### <span id="page-24-0"></span>**2.4.3 Fundamentos do Voleibol**

A seguir são brevemente explicados os principais fundamentos do voleibol com base em [Kautzner](#page-46-9) [\(2013\)](#page-46-9):

- **Saque:** o saque marca o início de uma disputa de pontos no voleibol. Um jogador se posiciona atrás da linha de fundo de sua quadra, estende o braço e acerta a bola, de forma a fazê-la atravessar o espaço aéreo acima da rede delimitado pelas antenas e aterrissar na quadra adversária [\(KAUTZNER,](#page-46-9) [2013\)](#page-46-9).
- **Passe:** também chamado recepção, o passe é o primeiro contato com a bola por parte do time que não está sacando e consiste em uma tentativa de evitar que a bola toque a sua quadra, o que permitiria que o time adversário marcasse um ponto. Além disso, o principal objetivo deste fundamento é controlar a bola de forma a fazê-la chegar rapidamente e em boas condições nas mãos do levantador [\(KAUTZNER,](#page-46-9) [2013\)](#page-46-9).
- **Levantamento:** o levantamento é geralmente o segundo contato de um time com a bola. Seu principal objetivo consiste em posicioná-la de forma a permitir uma ação ofensiva por parte da equipe, ou seja, um ataque [\(KAUTZNER,](#page-46-9) [2013\)](#page-46-9).
- **Ataque:** o ataque na maioria das vezes é o terceiro contato de um time com a bola. O objetivo deste fundamento é fazer a bola aterrissar na quadra adversária, conquistando deste modo o ponto em disputa [\(KAUTZNER,](#page-46-9) [2013\)](#page-46-9).
- **Bloqueio:** o bloqueio refere-se às ações executadas pelos jogadores que ocupam a parte frontal da quadra e tem como objetivo impedir ou dificultar o ataque da equipe adversária [\(KAUTZNER,](#page-46-9) [2013\)](#page-46-9).

• **Defesa:** a defesa consiste em um conjunto de técnicas que têm por objetivo evitar que a bola toque a quadra após o ataque da equipe adversária [\(KAUTZNER,](#page-46-9) [2013\)](#page-46-9).

## <span id="page-26-1"></span>**3 Trabalhos Relacionados**

Parte do objetivo deste trabalho é fazer com que o *feedback* fornecido pelo treinadores seja feito de forma simples, clara/objetiva e rápida para os atletas. Para se ter uma ideia do que já existe no mercado, foram escolhidos os seguintes trabalhos: *Quick Scout Volley*, *Data Volley4* e *TopYa!Volleyball* descritos nas Seções 3.1, 3.2 e 3.3.

## <span id="page-26-2"></span>**3.1** *Quick Scout Volley*

O *Quick Scout Volley* é uma ferramenta cuja proposta é realizar uma mapeamento das jogadas do atletas [\(QUICK SCOUT VOLLEY,](#page-47-12) [2019\)](#page-47-12), conforme mostra a Figura 3.1.

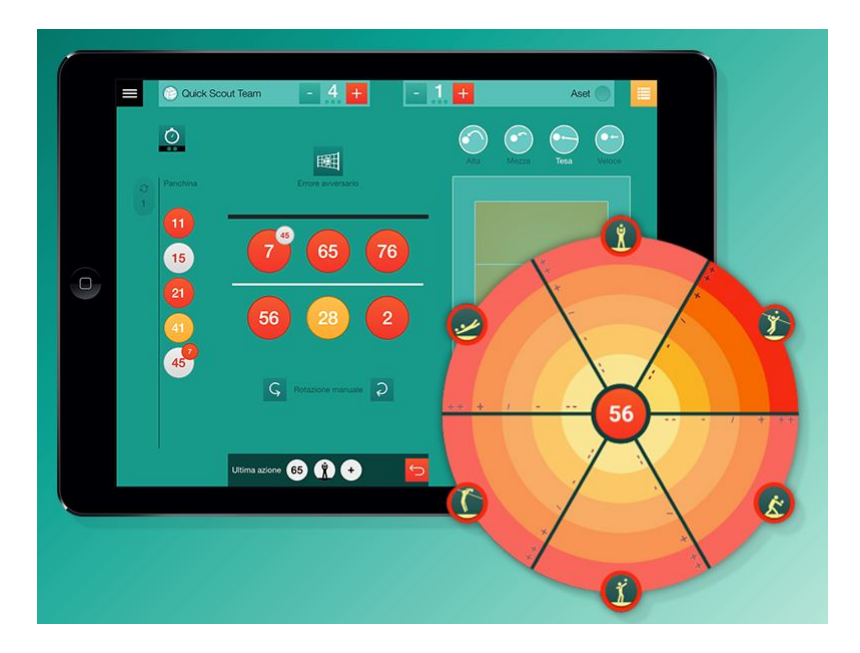

<span id="page-26-0"></span>Figura 3.1 – Aplicativo *Quick Scout Volley*.

O aplicativo *Quick Scout Volley* permite através da tela de observação rastrear todos os fundamentos e adquirir todos os dados necessários para uma análise completa da partida. Além disso, o *Quick Scout Volley* permite filtrar os resultados por *set*, substituições, rotações, tipo de saque, tempo, pontuações e mudanças de bola [\(QUICK SCOUT VOLLEY,](#page-47-12) [2019\)](#page-47-12).

O *Quick Scout Volley* possui uma interface que facilita o uso, porém estatisticamente não é tão completo quando comparado com outras ferramentas existente, como por exemplo: *Data Volley4* [\(BARILI et al.,](#page-46-10) [2018\)](#page-46-10).

### <span id="page-27-1"></span>**3.2** *Data Volley4*

O *Data Volley4* é um *software* desenvolvido pela *Genius Sports* empresa de dados e tecnologia esportiva [\(DATA VOLLEY,](#page-46-11) [2019\)](#page-46-11). O *software* possui como foco estatísticas e análise de dados, ilustrados na Figura 3.1 .

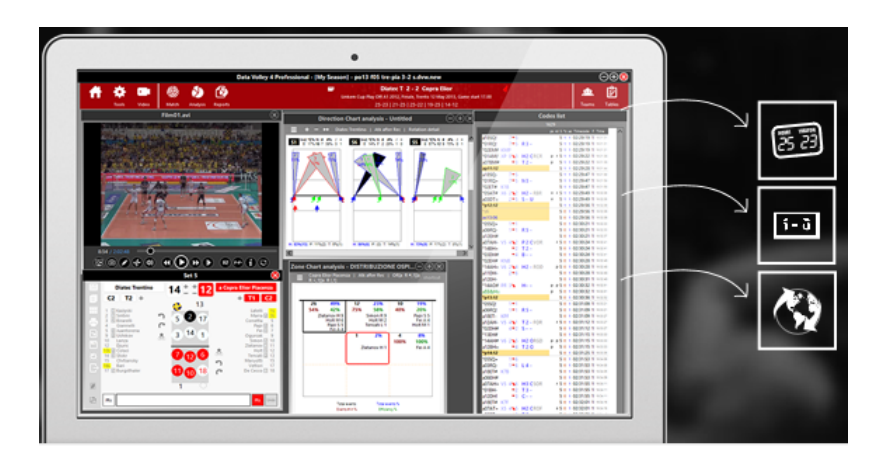

Figura 3.2 – Aplicativo *Data Volley4*.

<span id="page-27-0"></span>O *software* dispõe de funções como:

- *Essential Satates Volleyball:* Aplicativo de estatísticas para o voleibol.
- *Data VideoESS:* Com essa função é possível analisar e gerar estatísticas a partir de vídeos.

Um dos fatores positivos desse *software* é seu grande número de funcionalidades, porém não possui nenhuma função para um *feedback* objetivo para um único atleta, além de ser um *software* caro, o que restringe o número de usuários.

## <span id="page-27-2"></span>**3.3** *TopYa!Volleyball*

O *TopYa!Volleyball* é um aplicativo para o voleibol que permite criar vídeos chamados "Desafios de *Freestyle*"e mandar para seus amigos ou outros jogadores ao redor do mundo. Nele, é possível assistir vídeos instrutivos, gravar-se realizando uma habilidade e em seguida, enviar e compartilhar seu vídeo [\(VOLLEYBALL-TOPYA,](#page-47-13) [2019\)](#page-47-13). Uma tela de exemplo que ilustra o aplicativo é apresentada na Figura 3.2.

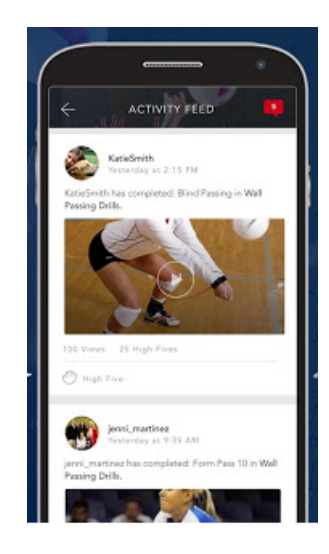

Figura 3.3 – Aplicativo *TopYa!Volleyball*

<span id="page-28-0"></span>Um aspecto negativo do *TopYa!Volleyball* é que o usuário pode receber *feedback* de pessoas que não são técnicos ao enviar seus vídeos.

Após uma pesquisa e levantamento sobre os três trabalhos relacionados, a diferença deles para a proposta do *Feed*+, está no tipo de *feedback* fornecido aos atletas. O *Feed*+ fornece um *feedback* qualitativo da ação motora, para a melhoria do desempenho técnico nos fundamentos. Enquanto os trabalhos relacionados fornecem um *feedback* quantitativo, principalmente os *softwares Quick Scout Volley* e *Data Volley4*.

## <span id="page-29-2"></span>**4 Desenvolvimento**

Neste capítulo está descrito todo o processo de desenvolvimento do aplicativo, que inclui: O levantamento de alguns requisitos do sistema descritos na Seção 4.1. A criação da metáfora é apresentada na Seção 4.2. Na Seção 4.3 estão descritas as personas. As modelagens de tarefas, de interação e de dados nas Seções 4.4, 4.5 e 4.6 respectivamente, o cenário de uso é descrito na Seção 4.7 e, finalmente, a implementação do aplicativo é ilustrada na Seção 4.8.

### <span id="page-29-3"></span>**4.1 Requisitos Funcionais e não Funcionais**

Como apresentado na Seção 2.3.1, foram levantados alguns requisitos funcionais e não funcionais, mostrados nas Tabelas 4.1 e 4.2 respectivamente.

<span id="page-29-0"></span>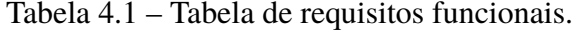

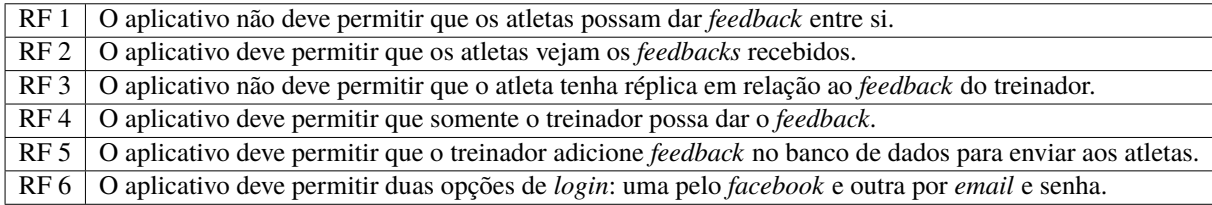

<span id="page-29-1"></span>Tabela 4.2 – Tabela de requisitos não funcionais.

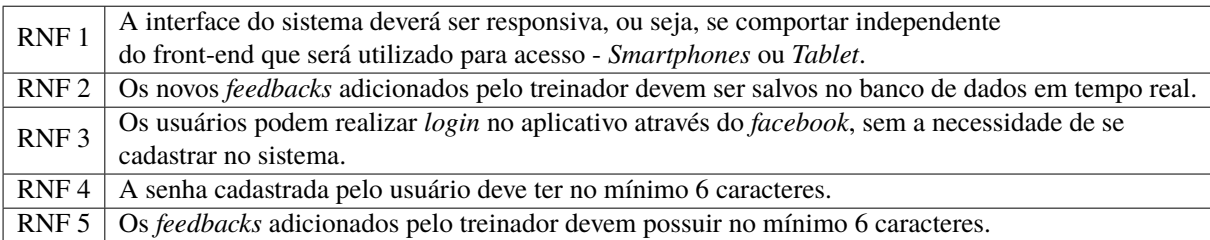

## <span id="page-29-4"></span>**4.2 Metáforas**

A metáfora proposta pelo aplicativo de *feedback*, consiste em um treinador à beira de quadra passando instruções para os atletas durante os treinamentos e jogos.

## <span id="page-30-3"></span>**4.3 Personas**

Para este trabalho foram criadas 3 personas. A primeira é de um treinador, ilustrado na Figura 4.1.

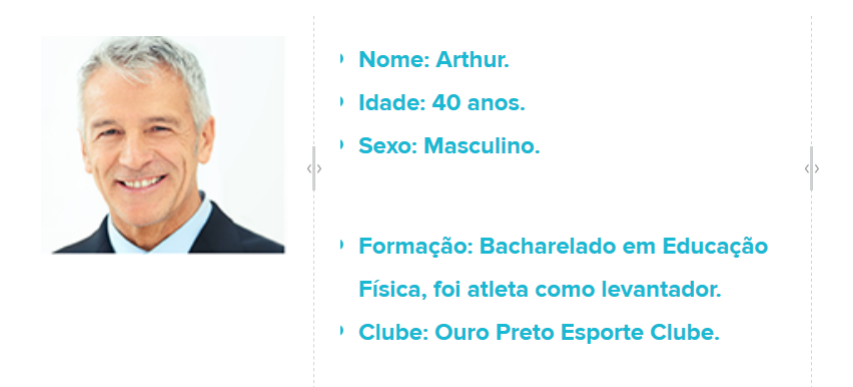

<span id="page-30-0"></span>Figura 4.1 – Persona do treinador: Arthur.

As demais personas criadas representam dois atletas de voleibol que jogam em posições diferentes, são ilustrados nas Figuras 4.2 e 4.3 respectivamente.

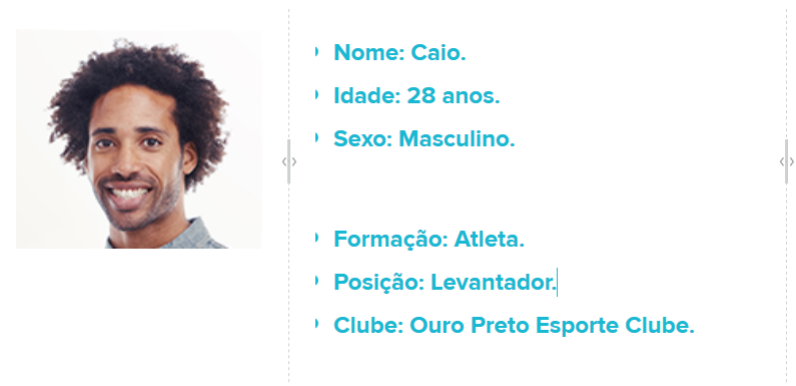

Figura 4.2 – Persona Atleta: Caio.

<span id="page-30-1"></span>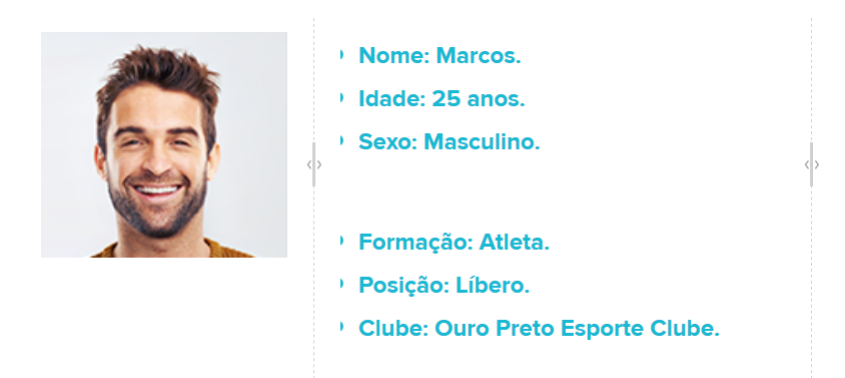

<span id="page-30-2"></span>Figura 4.3 – Persona Atleta: Marcos.

### <span id="page-31-1"></span>**4.4 Modelagem de Tarefas**

A modelagem de tarefas foi baseada na análise hierárquica de tarefas, proposta por [Preece,](#page-47-8) [Rogers e Sharp](#page-47-8) [\(2005\)](#page-47-8), que divide as tarefas em planos de ação, conforme a Figura 4.4.

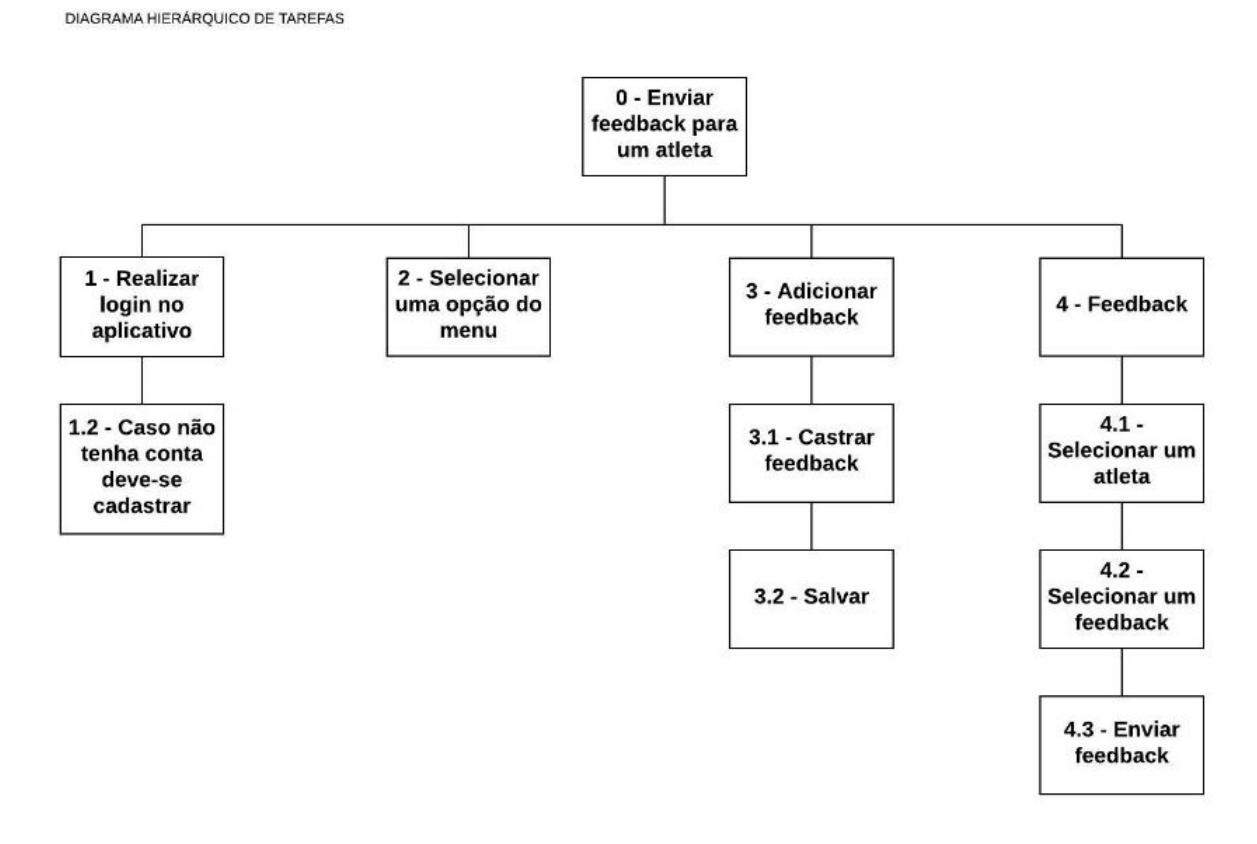

<span id="page-31-0"></span>Figura 4.4 – Modelo de tarefas.

A Figura 4.4 apresenta o resultado da análise hierárquica de tarefas, onde o fluxo de tarefas apresenta os seguintes planos de ações:

- $\bullet$  0 1 2 4 4.1 4.2 4.3
- $\bullet$  0 1 1.2 2 4 4.1 4.2 4.3
- $\bullet$  0 1 2 3 3.1 3.2 -3.3 4 4.1 4.2 4.3

## <span id="page-32-1"></span>**4.5 Modelo de Interação**

A Figura 4.5 ilustra o modelo de interação proposto para o aplicativo.

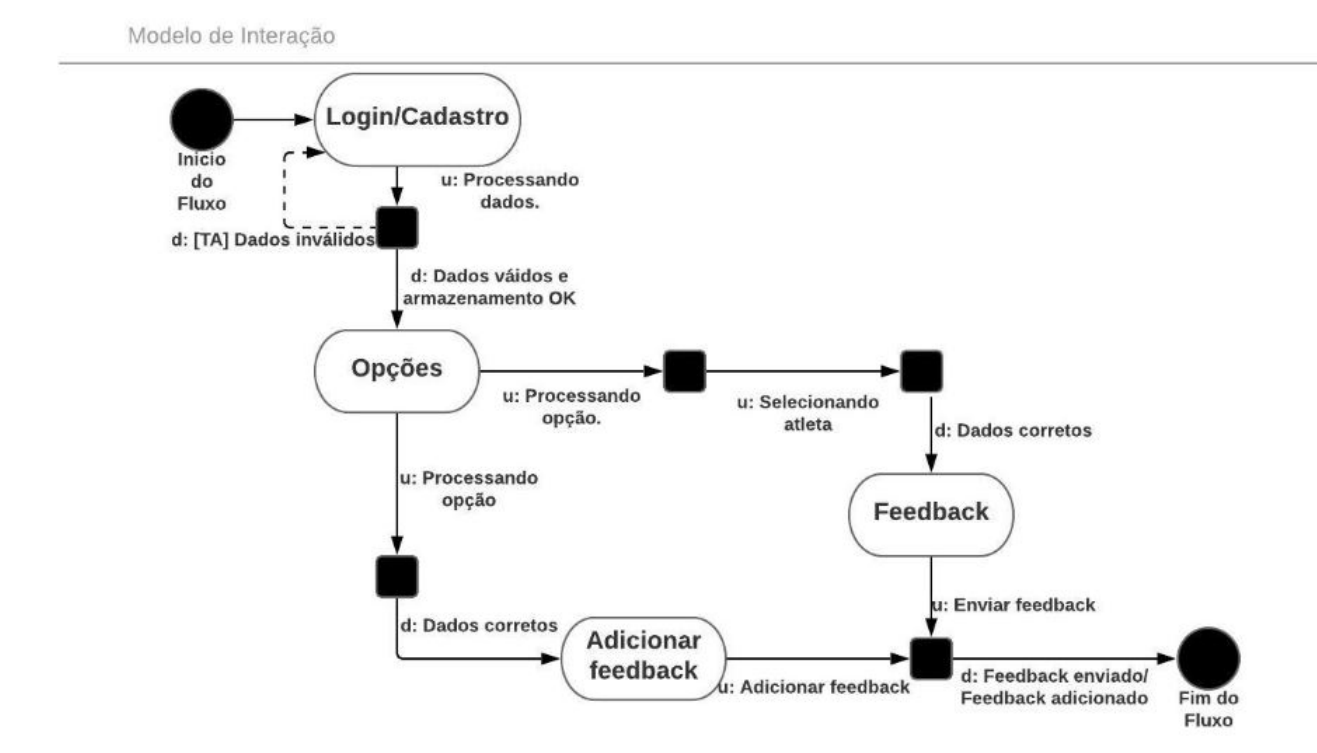

<span id="page-32-0"></span>Figura 4.5 – Modelo de interação.

A Figura 4.5 representa o modelo de interação do treinador. Para enviar um *feedback* o treinador deve realizar o *login* no aplicativo ou se cadastrar caso não tenha conta. Em seguida, ele pode adicionar um *feedback* ou enviar um *feedback* já cadastrado no aplicativo.

### <span id="page-33-1"></span>**4.6 Modelo de Dados**

A Figura 4.6 ilustra apresenta o modelo de entidades e relacionamentos estendido desenvolvido para o *Feed*+.

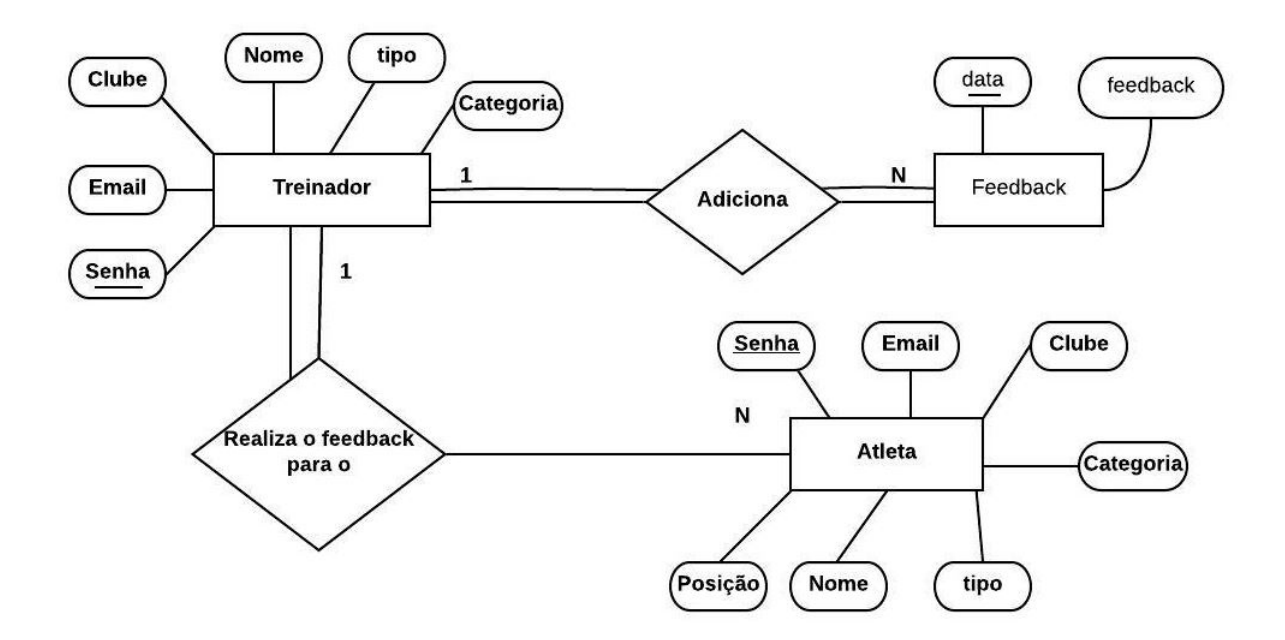

<span id="page-33-0"></span>Figura 4.6 – Modelo de dados.

A Figura 4.6 representa o modelo de dados desenvolvido para o aplicativo, nele a entidade "treinador"se relaciona com a entidade "*feedback*"por meio da relação "Adiciona"e com a entidade "atleta", por meio da relação "Realiza *feedback* para o".

### <span id="page-33-2"></span>**4.7 Cenário de Interação**

A seguir um exemplo de cenário de interação do uso do aplicativo *Feedplus*, com os atores: Igor (técnico), Arthur (atleta) e Marcos (atleta).

"Igor é um treinador da equipe de voleibol masculina do clube Ouro Preto *Sports*. Durante os treinos, Igor possui uma grande dificuldade em passar instruções para seus atletas de forma clara e objetiva. Igor tem percebido que os atletas Arthur e Marcos vem cometendo alguns erros no fundamento de defesa. Para passar um *feedback* de fácil entendimento e de forma rápida para Arthur, Marcos e todos seus atletas, Igor decidiu usar o aplicativo *Feed*+. Com o auxílio do aplicativo, Igor vai poder dar os *feedbacks* de forma mais ágil e objetiva melhorando assim a *performance* dos atletas."

## <span id="page-34-0"></span>**4.8 Implementação**

A escolha da tecnologia para o desenvolvimento do aplicativo se deu principalmente pelo motivo da aplicação funcionar independentemente da plataforma usada pelo usuário, seja ela *moblie (Android ou IOS)* ou *web*.

#### <span id="page-34-1"></span>**4.8.1** *Ionic Framework*

O *Ionic Framework* consiste em um *kit* de ferramentas de código aberto para o desenvolvimento de aplicativos móveis híbridos e aplicativos *web*, sendo baseado nas tecnologias e práticas de desenvolvimento *web*. Criado por *Max Lynch, Ben Sperry* e *Adam Bradley* em 2013, sua versão original foi construída sobre o *AngularJS* e *Apache Cordova* [\(IONIC,](#page-46-12) [2019\)](#page-46-12).

Para os dispositivos móveis, o *framework ionic* suporta as versões 4.4 e superiores na plataforma *android* e as versões 10 e superiores na plataforma *ios*. Como o *Ionic* foi baseado em tecnologias da *web*, ele funciona tão bem em navegadores quanto em dispositivos móveis [\(IONIC,](#page-46-12) [2019\)](#page-46-12).

#### <span id="page-34-2"></span>**4.8.2** *Firebase*

O banco de dados usado no desenvolvimento da aplicação foi o *Firebase*, uma plataforma de desenvolvimento para dispositivos móveis e *web* [\(GOOGLE,](#page-46-13) [2019\)](#page-46-13). Dentre os diversos produtos oferecidos pela plataforma podemos destacar os seguintes produtos que foram usados no desenvolvimento da aplicação:

- **Autenticação** *Firebase* **baseada em senha e** *email***:** fornece métodos para criar e gerenciar usuários que usam seus endereços de *email* e senha para realizar *login* na aplicação.
- **Banco de dados em tempo real:** é um serviço de armazenamento e sincronização de dados na nuvem.

#### <span id="page-34-3"></span>**4.8.3 Telas do aplicativo**

A interação do aplicativo ocorre seguindo o seguinte fluxo. Primeiro deve-se fazer o *login* no aplicativo, ilustrado na Figura 4.7 ou se não possui cadastro deve-se efetua-lo ou realizar o *login* pelo *Facebook* conforme ilustrado na Figura 4.8.

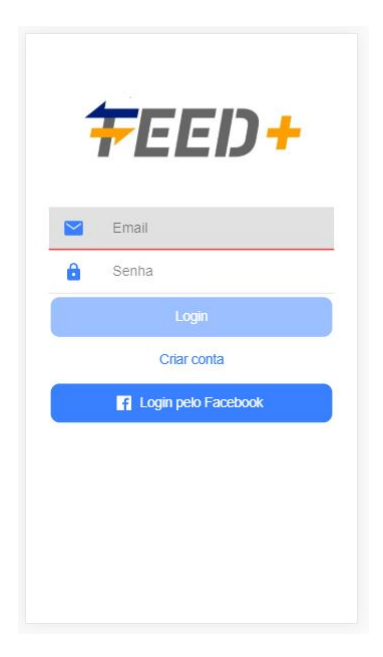

Figura 4.7 – Tela de *login* do aplicativo.

<span id="page-35-0"></span>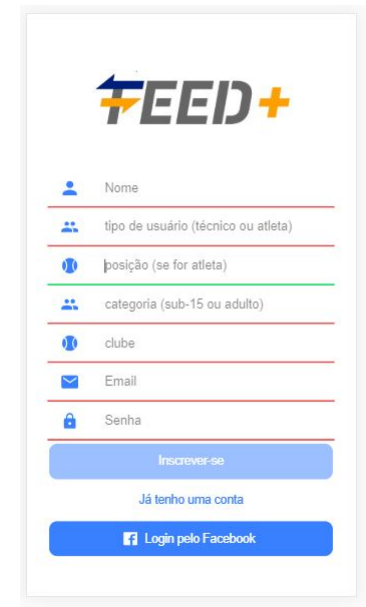

<span id="page-35-1"></span>Figura 4.8 – Tela de cadastro do aplicativo.

Ao efetuar o login no sistema o usuário (caso seja treinador) terá acesso ao menu ilustrado na Figura 4.9. Se o usuário for um atleta ele terá acesso ao menu ilustrado na Figura 4.10 e poderá somente ver os *feedbacks* recebidos.

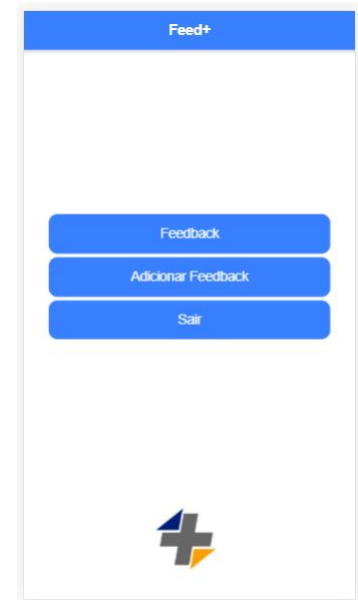

Figura 4.9 – Menu do aplicativo para o treinador.

<span id="page-36-0"></span>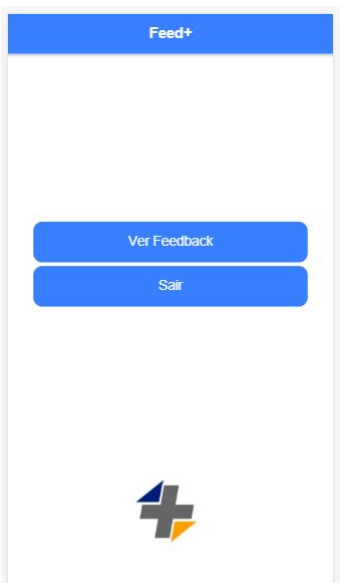

<span id="page-36-1"></span>Figura 4.10 – Menu do aplicativo para o atleta.

Para os usuários treinadores alguns *feedbacks* já estarão previamente cadastrados no aplicativo, conforme ilustrado na Figura 4.11, 4.12, 4.13 respectivamente.

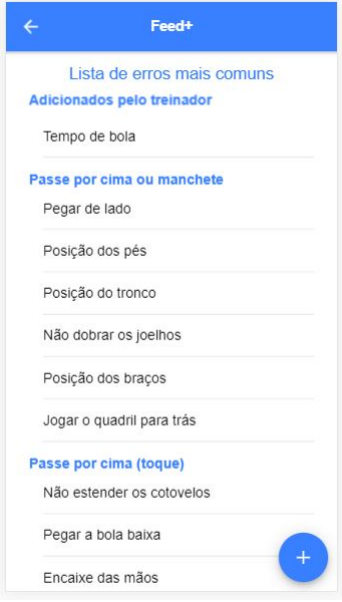

Figura 4.11 – Tela com a lista de *feedback* cadastrados.

<span id="page-37-0"></span>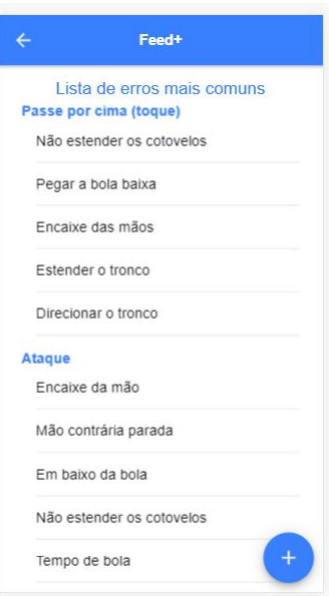

<span id="page-37-1"></span>Figura 4.12 – Continuação da tela com a lista de *feedback* cadastrados.

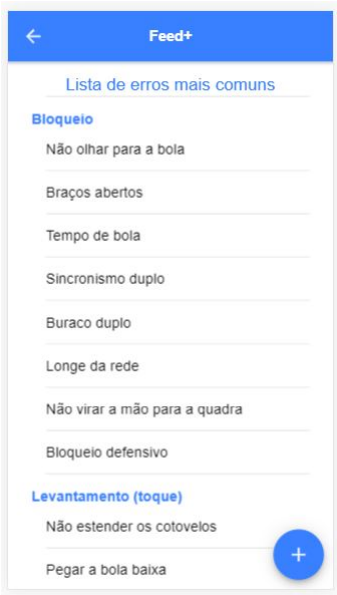

<span id="page-38-0"></span>Figura 4.13 – Continuação da tela com a lista de *feedback* cadastrados.

Os treinadores poderão também adicionar novos *feedbacks* ou deletar algum *feedback*, conforme ilustrados nas Figuras 4.14 e 4.15.

<span id="page-38-1"></span>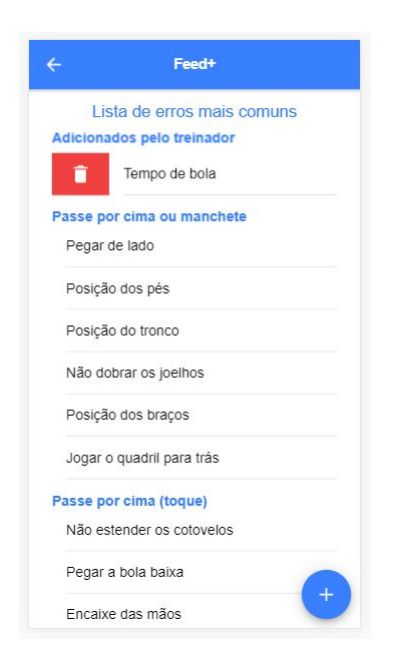

Figura 4.14 – Tela com a opção de deletar um *feedback*.

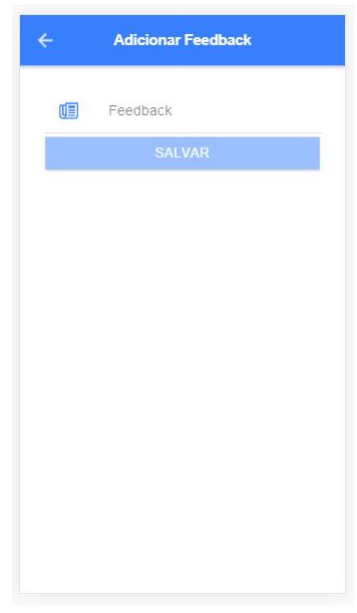

<span id="page-39-0"></span>Figura 4.15 – Tela com a opção de adicionar um *feedback*.

Com o *feedback* já cadastrado, o treinador vai poder envia-lo aos atletas, conforme ilustrado nas Figuras 4.16, 4.17 e 4.18 respectivamente.

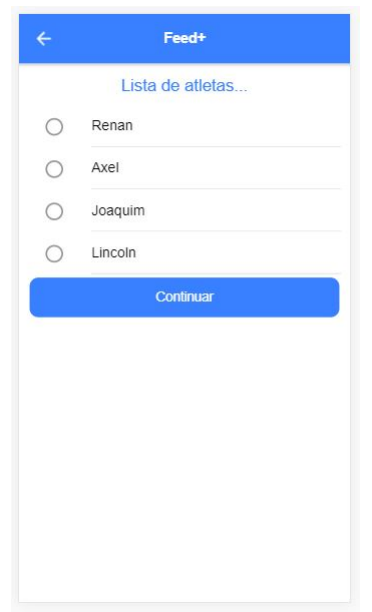

<span id="page-39-1"></span>Figura 4.16 – Tela com a lista de atletas.

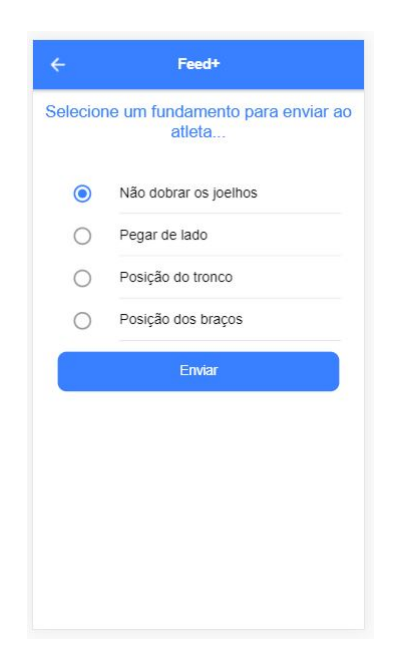

Figura 4.17 – Tela com a lista de *feedback*.

<span id="page-40-0"></span>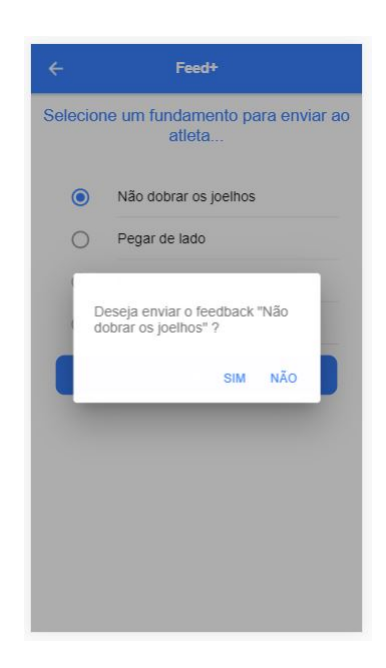

Figura 4.18 – Tela com a pergunta de confirmação de envio do *feedback*.

<span id="page-40-1"></span>Os atletas não terão acesso a função de enviar *feedback*, eles poderão somente visualizar os *feedbacks* recebidos conforme ilustra as Figuras 4.19 e 4. 20.

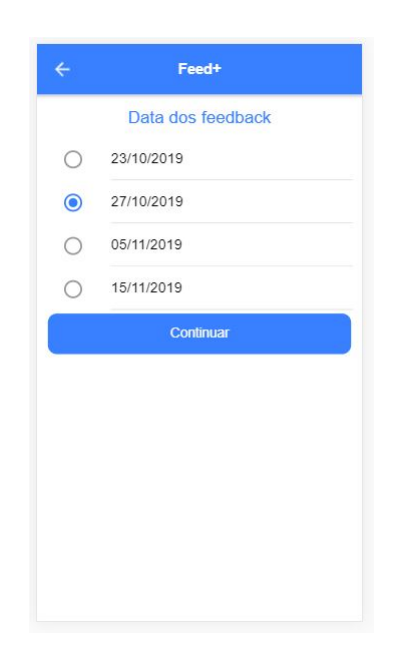

Figura 4.19 – Tela de seleção da data do envio do *feedback* com sucesso.

<span id="page-41-0"></span>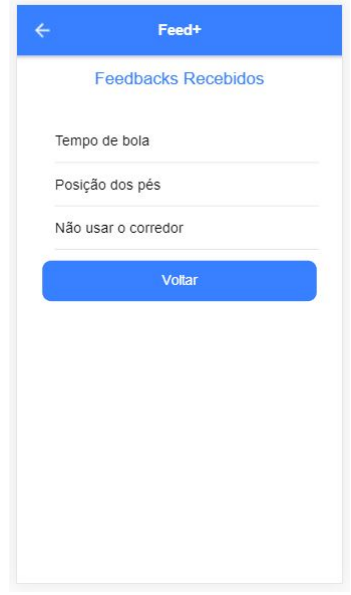

<span id="page-41-1"></span>Figura 4.20 – Tela de visualização dos *feedback* recebidos pelo atleta.

## <span id="page-42-0"></span>**5 Experimentação**

Neste capítulo está descrito o processo de experimentação e resultados da aplicação utilizando o método SUS (*System Usability Scale*) descrito na Seção 5.1. Na Seção 5.2 é apresentado os experimentos e resultados do uso da aplicação pelos treinadores.

### <span id="page-42-1"></span>**5.1 SUS**

O método de Escala de Usabilidade do Sistema (SUS) foi desenvolvido por [Brooke et al.](#page-46-1) [\(1996\)](#page-46-1) e permite avaliar uma grande quantidade de produtos e serviços. O SUS padrão consiste em 10 itens listados a seguir e se divide basicamente em três pilares: Efetividade, Eficiência e Satisfação [\(BROOKE et al.,](#page-46-1) [1996\)](#page-46-1).

- 1. Eu acho que gostaria de usar esse sistema com frequência.
- 2. Eu acho o sistema desnecessariamente complexo.
- 3. Eu achei o sistema fácil de usar.
- 4. Eu acho que precisaria de ajuda de uma pessoa com conhecimentos técnicos para usar o sistema.
- 5. Eu acho que as várias funções do sistema estão muito bem integradas.
- 6. Eu acho que o sistema apresenta muita inconsistência.
- 7. Eu imagino que as pessoas aprenderão como usar esse sistema rapidamente.
- 8. Eu achei o sistema atrapalhado de usar.
- 9. Eu me senti confiante ao usar o sistema.
- 10. Eu precisei aprender várias coisas novas antes de conseguir usar o sistema.

Em um trabalho realizado por [Sauro](#page-47-2) [\(2011\)](#page-47-2) para medição do método SUS, ele obteve uma média de 68 pontos em um total de 500 pesquisas. Para esse autor, o resultado que estiver acima de 68 pontos está acima de média. A Figura 5.1 apresenta uma escala para as notas geradas pelo método SUS.

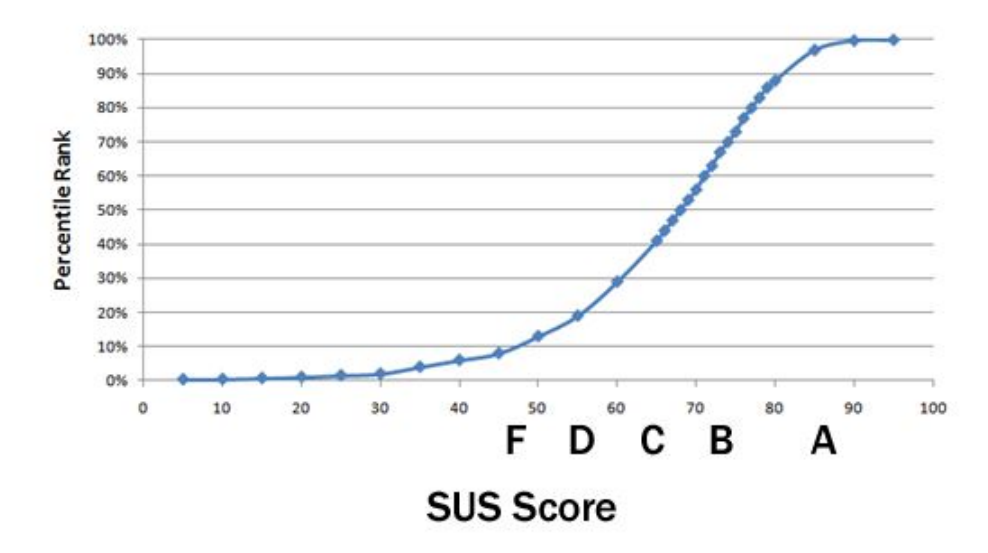

<span id="page-43-0"></span>Figura 5.1 – Escala de pontuação para notas geradas do método SUS, Fonte [Sauro](#page-47-2) [\(2011\)](#page-47-2).

De acordo com a Figura 5.1 valores acima de 80,3 correspondem à nota A, valores acima de 74 correspondem à nota B e valores abaixo de 51 correspondem à nota F [\(SAURO,](#page-47-2) [2011\)](#page-47-2).

#### <span id="page-43-2"></span>**5.1.1 Como Funciona o Método**

As respostas das afirmações do método SUS estão numa escala de 1 (discordo completamente) a 5 (concordo completamente) e o resultado do método é calculado da seguinte forma: nas afirmações ímpares (1, 3, 5, 7 e 9) deve-se subtrair 1 da pontuação que o usuário atribuiu à resposta. Para as afirmações pares (2, 4, 6, 8 e 10) deve-se diminuir a pontuação que o usuário atribui de 5. Ao final deve-se somar todos os valores das 10 afirmações e multiplicar por 2,5 [\(BROOKE et al.,](#page-46-1) [1996\)](#page-46-1).

#### <span id="page-43-3"></span>**5.1.2 Avaliando a Pontuação**

O resultado final do método está numa escala de 0 a 100, conforme mostra a tabela 5.1 [\(BROOKE et al.,](#page-46-1) [1996\)](#page-46-1).

<span id="page-43-1"></span>

| <b>Total de Pontos</b> | <b>Resultado</b>            |
|------------------------|-----------------------------|
| Menor que 60           | Inaceitável                 |
| $60 - 70$              | Ok                          |
| 70 - 80                | <b>Bom</b>                  |
| $80 - 90$              | Excelente                   |
| $90 - 100$             | Melhor usabilidade possível |

Tabela 5.1 – Tabela de avaliação do formulário SUS, Fonte [Brooke et al.](#page-46-1) [\(1996\)](#page-46-1).

### <span id="page-44-2"></span>**5.2 Experimentos e Resultados**

Os experimentos foram realizados com os treinadores que através de uma simulação de jogos/treinos, usaram o aplicativo e ao final responderam o formulário do método SUS, conforme ilustrado na Tabela 5.2.

| <b>Afirmações</b> | <b>Treinador 1</b> | <b>Treinador 2</b> | <b>Treinador 3</b> | <b>Treinador 4</b> |
|-------------------|--------------------|--------------------|--------------------|--------------------|
| Afirmação 1       | $5(5-1=4)$         | $5(5-1=4)$         | $3(3-1=2)$         | $3(3-1=2)$         |
| Afirmação 2       | $1(5 - 1 = 4)$     | $1(5 - 1 = 4)$     | $1(5 - 1 = 4)$     | $1(5 - 1 = 4)$     |
| Afirmação 3       | $5(5-1=4)$         | $1(1 - 1 = 0)$     | $5(5-1=4)$         | $5(5-1=4)$         |
| Afirmação 4       | $1(5 - 1 = 4)$     | $2(5-2=3)$         | $1(5-1=4)$         | $1(5 - 1 = 4)$     |
| Afirmação 5       | $3(3-1=2)$         | $4(4-1=3)$         | $2(2 - 1 = 1)$     | $3(3-1=2)$         |
| Afirmação 6       | $1(5 - 1 = 4)$     | $1(5 - 1 = 4)$     | $2(5-2=3)$         | $2(5-2=3)$         |
| Afirmação 7       | $5(5-1=4)$         | $5(5-1=4)$         | $5(5-1=4)$         | $5(5-1=4)$         |
| Afirmação 8       | $1(5 - 1 = 4)$     | $1(5 - 1 = 4)$     | $3(5-3=2)$         | $1(5 - 1 = 4)$     |
| Afirmação 9       | $5(5-1=4)$         | $5(5-1=4)$         | $4(4-1=3)$         | $4(4-1=3)$         |
| Afirmação 10      | $1(5 - 1 = 4)$     | $2(5 - 2 = 3)$     | $1(5 - 1 = 4)$     | $1(5 - 1 = 4)$     |

<span id="page-44-0"></span>Tabela 5.2 – Tabela de resultados do fomulário SUS.

Ao final dos testes, foi realizado uma avaliação da pontuação de cada treinador em relação ao valor obtido no formulário SUS, conforme apresentado na Tabela 5.3.

| <b>Treinadores</b> | Avaliação dos Pontos                        | <b>Resultado</b>            |  |
|--------------------|---------------------------------------------|-----------------------------|--|
| Treinador 1        | $(4+4+4+4+2+4+4+4+4+4)*2,5 = 95 \text{pts}$ | Melhor Usabilidade Possível |  |
| Treinador 2        | $(4+4+0+3+3+4+4+4+4+3)*2,5 = 82,5$ pts      | Excelente                   |  |
| Treinador 3        | $(2+4+4+4+1+3+4+2+3+4) * 2,5 = 77,5$ pts    | <b>B</b> om                 |  |
| Treinador 4        | $(2+4+4+4+2+3+4+4+3+4)*2,5 = 85$ pts        | Excelente                   |  |

<span id="page-44-1"></span>Tabela 5.3 – Tabela com os resultados dos experimentos.

A Tabela 5.3 apresenta os resultados obtidos através da aplicação do método SUS descrito na Seção 5.1. Por se tratar de uma primeira versão, o aplicativo apresentou alguns problemas descritos abaixo.

- alguns treinadores relataram que não estavam conseguindo se cadastrar para realizar *login* no aplicativo.
- em determinados momentos os treinadores relataram que ficaram um pouco confuso com o funcionamento do aplicativo.

Porém de acordo com os resultados mostrados na Tabela 5.3 o aplicativo foi bem avaliado. No entanto, essa conclusão precisa ser mais bem investigada, visto o número reduzido de treinadores que o testaram.

## <span id="page-45-0"></span>**6 Conclusões e trabalhos futuros**

Apresentamos nesta monografia o processo de desenvolvimento de um aplicativo de *feedback* aplicado ao voleibol. Para entender melhor as propriedades do *feedback* e os fundamentos do voleibol foi realizado uma revisão bibliográfica sobre o assunto, além de um levantamento sobre trabalhos relacionados e, finalmente, uma avaliação preliminar do uso do aplicativo feita pelos treinadores.

O objetivo deste trabalho foi propor e validar todo o processo de desenvolvimento da aplicação, até a fase de testes com os usuário finais, através do método SUS. Apesar do aplicativo demonstrar alguns problemas, tais como; o fato de alguns treinadores relatarem que não estavam conseguindo se cadastrar para realizar *login* no aplicativo e, além disso, em determinados momentos os treinadores relataram que ficaram um pouco confuso com o funcionamento do aplicativo, ainda sim, o aplicativo obteve uma boa aceitação juntos aos treinadores.

Por se tratar de uma primeira versão e de um número reduzido de treinadores para realização dos testes, ainda sim, o aplicativo foi bem avaliado pelos treinadores. No entanto como dito anteriormente essa conclusão precisa ser mais bem investigada, visto o número reduzido de treinadores que o testaram.

Como principais trabalhos futuros podemos destacar:

- A correção dos problemas relatados pelos treinadores.
- Implementação de uma nova versão do aplicativo com os erros solucionados.
- Um número maior de treinadores e atletas para teste, e assim, uma conclusão mais precisa.

## **Referências**

<span id="page-46-8"></span><span id="page-46-2"></span>ANDRADE, A.; SILVA, E. *A Importância de Artefatos do Design de Interação ao longo do Processo de Desenvolvimento de Software: um relato sobre a criação do app CoachZac.* INTERACTION LATIN AMERICA 2018, Rio de Janeiro., 2018. Disponível em: [<https://proceedings.science/ila-2018/papers/](https://proceedings.science/ila-2018/papers/a-importancia-de-artefatos-do-design-de-interacao-ao-longo-do-processo-de-//desenvolvimento-de-software--um-relato-sobre-a>) [a-importancia-de-artefatos-do-design-de-interacao-ao-longo-do-processo-de-/](https://proceedings.science/ila-2018/papers/a-importancia-de-artefatos-do-design-de-interacao-ao-longo-do-processo-de-//desenvolvimento-de-software--um-relato-sobre-a>) [/desenvolvimento-de-software--um-relato-sobre-a>>.](https://proceedings.science/ila-2018/papers/a-importancia-de-artefatos-do-design-de-interacao-ao-longo-do-processo-de-//desenvolvimento-de-software--um-relato-sobre-a>) Acesso em: 27 nov. 2019.

<span id="page-46-0"></span>BARBOSA, S.; SILVA, B. *Interação humano-computador*. [S.l.]: Elsevier Brasil, 2010.

<span id="page-46-10"></span>BARILI, F. et al. Volley scout pro: desenvolvimento de um aplicativo estatístico para equipes de voleibol. *Anais do Computer on the Beach*, p. 592–601, 2018.

<span id="page-46-1"></span>BROOKE, J. et al. Sus-a quick and dirty usability scale. *Usability evaluation in industry*, London–, v. 189, n. 194, p. 4–7, 1996.

CARVALHO, M. de. *Construindo o saber: técnicas de metodologia científica*. [S.l.]: Papirus Editora, 1989. ISBN 9788530800710.

<span id="page-46-7"></span>CESARIO, T. *Como gerar impacto em um feedback*. 2016. Disponível em: [<https:](https://administradores.com.br/artigos/como-gerar-impacto-em-um-feedback) [//administradores.com.br/artigos/como-gerar-impacto-em-um-feedback>.](https://administradores.com.br/artigos/como-gerar-impacto-em-um-feedback) Acesso em: 27 nov. 2019.

<span id="page-46-3"></span>COMMUNICATIONS, G. S. for M. *Number of Mobile Subscribers Worldwide Hits 5 Billion*. 2017. Disponível em: [<https://www.gsma.com/newsroom/press-release/](https://www.gsma.com/newsroom/press-release/number-mobile-subscribers-worldwide-hits-5-billion) [number-mobile-subscribers-worldwide-hits-5-billion>.](https://www.gsma.com/newsroom/press-release/number-mobile-subscribers-worldwide-hits-5-billion) Acesso em: 27 nov. 2019.

<span id="page-46-11"></span>DATA VOLLEY. *Data Volley*. 2019. Disponível em: [<https://www.dataproject.com/Products/](https://www.dataproject.com/Products/EN/en/Volleyball/DataVolley4) [EN/en/Volleyball/DataVolley4>.](https://www.dataproject.com/Products/EN/en/Volleyball/DataVolley4) Acesso em: 27 nov. 2019.

<span id="page-46-5"></span>GIBBS, G.; SIMPSON, C. Conditions under which assessment supports students' learning. *Learning and teaching in higher education*, University of Gloucestershire, n. 1, p. 3–31, 2005.

<span id="page-46-13"></span>GOOGLE. *Firebase*. 2019. Disponível em: [<https://firebase.google.com/>.](https://firebase.google.com/) Acesso em: 27 nov. 2019.

<span id="page-46-12"></span>IONIC. *Ionic docs*. 2019. Disponível em: [<https://ionicframework.com/docs>.](https://ionicframework.com/docs) Acesso em: 27 nov. 2019.

<span id="page-46-9"></span>KAUTZNER, M. J. N. Scientific evidences about the volleyball skills: importance of this content to prescribing the training/evidencias cientificas sobre os fundamentos do voleibol: importancia desse conteudo para prescrever o treino. *Revista Brasileira de Prescrição e Fisiologia do Exercício*, Instituto Brasileiro de Pesquisa e Ensino em Fisiologia do Exercicio. IBPEFEX, v. 7, n. 37, p. 78–97, 2013.

<span id="page-46-6"></span>LEMOV, D.; WOOLWAY, E.; YEZZI, K. *Sem treino não se ganha jogo*. [S.l.]: Livros de Safra, 2014.

<span id="page-46-4"></span>MAGILL, R. A. *Aprendizagem motora: conceitos e aplicações*. [S.l.]: Edgard Blücher, 2008.

<span id="page-47-6"></span>MERIJE, W. *Mobimento: educação e comunicação mobile*. [S.l.]: Editora Peirópolis LTDA, 2012.

<span id="page-47-4"></span>MÜLBERT, A. L.; PEREIRA, A. T. Um panorama da pesquisa sobre aprendizagem móvel (m-learning). *Associação Brasileira de Pesquisadores em Cibercultura*, 2011.

<span id="page-47-3"></span>PAIVA, V. Feedback em ambiente virtual. *Interação na aprendizagem das línguas. Pelotas: EDUCAT*, p. 219–254, 2003.

<span id="page-47-8"></span>PREECE, J.; ROGERS, Y.; SHARP, H. *Design de interação*. [S.l.]: bookman, 2005.

<span id="page-47-12"></span>QUICK SCOUT VOLLEY. *Quick Scout Volley*. 2019. Disponível em: [<https://www.](https://www.quickscoutvolley.com/en/) [quickscoutvolley.com/en/>.](https://www.quickscoutvolley.com/en/) Acesso em: 27 nov. 2019.

RAMPAZZO, L. *Metodologia científica*. [S.l.]: Edições Loyola, 2005. ISBN 9788515024988.

<span id="page-47-9"></span>ROSSON, M. B.; CARROLL, J. M. *Usability engineering: scenario-based development of human-computer interaction*. [S.l.]: Morgan Kaufmann, 2002.

<span id="page-47-2"></span>SAURO, J. *Measuring usability with the system usability scale (SUS)*. 2011.

<span id="page-47-0"></span>SCHMIDT, R. A.; WRISBERG, C. A. *Aprendizagem e performance motora: iniciando*. [S.l.]: Artmed, 2010.

<span id="page-47-5"></span>SHARPLES, M.; TAYLOR, J.; VAVOULA, G. Towards a theory of mobile learning. In: *Proceedings of mLearn*. [S.l.: s.n.], 2005. v. 1, n. 1, p. 1–9.

<span id="page-47-1"></span>SportRegras. *Quadra de voleibol medidas oficiais*. 2019. Disponível em: [<https:](https://sportsregras.com/quadra-voleibol-linhas-medidas-zonas/) [//sportsregras.com/quadra-voleibol-linhas-medidas-zonas/>.](https://sportsregras.com/quadra-voleibol-linhas-medidas-zonas/) Acesso em: 27 nov. 2019.

<span id="page-47-11"></span>VOLEIBOL, F. I. de. *Regras do jogo*. 2019. Disponível em: [<http://2018.cbv.com.br/pdf/](http://2018.cbv.com.br/pdf/regulamento/quadra/REGRAS-DE-QUADRA-2017-2020.pdf) [regulamento/quadra/REGRAS-DE-QUADRA-2017-2020.pdf>.](http://2018.cbv.com.br/pdf/regulamento/quadra/REGRAS-DE-QUADRA-2017-2020.pdf) Acesso em: 27 nov. 2019.

<span id="page-47-10"></span>VOLEIBOL, R. F. E. de. *História do voleibol*. 2015.

<span id="page-47-13"></span>VOLLEYBALL-TOPYA. *Volleyball TopYa*. 2019. Disponível em: [<https://topya.com/volleyball/](https://topya.com/volleyball/) [>.](https://topya.com/volleyball/) Acesso em: 27 nov. 2019.

<span id="page-47-7"></span>WINSTEIN, C. J.; SCHMIDT, R. A. Reduced frequency of knowledge of results enhances motor skill learning. *Journal of Experimental Psychology: Learning, Memory, and Cognition*, American Psychological Association, v. 16, n. 4, p. 677, 1990.